# Multistate models:

Occurrence rates, cumulative risks, competing risks, state probabilities with multiple states and time scales using R and Epi::Lexis

Bendix Carstensen Steno Diabetes Center Copenhagen

Herley. Denmark

http://BendixCarstensen.com

Baker HDI. 22-23 February 2023

http://bendixcarstensen.com/AdvCoh/courses/Melb-2023

# Acknowledgement

I acknowledge the Traditional Owners of the land on which Baker Institute (Melbourne) resides, the Boon Wurrung peoples of the Yaluk-ut Weelam clan.

I pay my respects to all Elders past, present and future.

# Survival and rate data

#### Rates and Survival

#### Multistate models:

Occurrence rates, cumulative risks, competing risks, state probabilities with multiple states and time scales using **R** and Epi::Lexis Baker HDI, 22-23 February 2023

http://bendixcarstensen.com/AdvCoh/courses/Melb-2023

### Survival data

Persons enter the study at some date.

Persons exit at a later date, either dead or alive.

Observation:

Actual time span to death ("event")

or

Some time alive ("at least this long")

► Time from diagnosis of cancer to death.

- ► Time from diagnosis of cancer to death.
- ▶ Time from randomisation to death in a cancer clinical trial

- ► Time from diagnosis of cancer to death.
- ▶ Time from randomisation to death in a cancer clinical trial
- ▶ Time from HIV infection to AIDS.

- ► Time from diagnosis of cancer to death.
- ▶ Time from randomisation to death in a cancer clinical trial
- ▶ Time from HIV infection to AIDS.
- ► Time from marriage to 1st child birth.

- ▶ Time from diagnosis of cancer to death.
- ▶ Time from randomisation to death in a cancer clinical trial
- ► Time from HIV infection to AIDS.
- ► Time from marriage to 1st child birth.
- ► Time from marriage to divorce.

- ▶ Time from diagnosis of cancer to death.
- ▶ Time from randomisation to death in a cancer clinical trial
- ▶ Time from HIV infection to AIDS.
- ► Time from marriage to 1st child birth.
- ► Time from marriage to divorce.
- Time to re-offending after being released from jail

Each line a person

Each blob a death

Study ended at 31 Dec. 2003

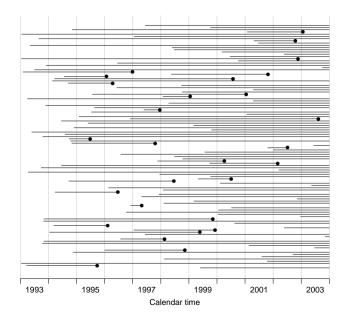

Ordered by date of entry

Most likely the order in your database.

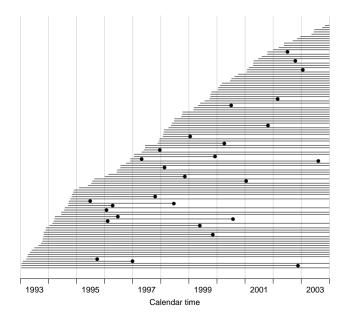

Timescale changed to "Time since diagnosis".

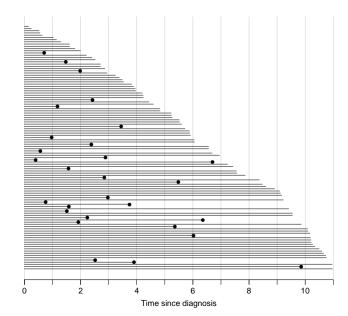

Patients ordered by survival time.

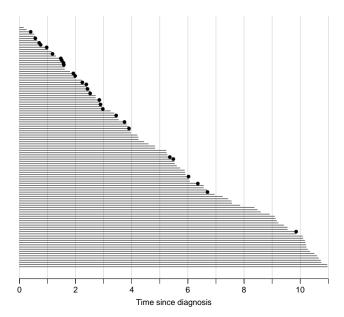

Survival times grouped into bands of survival.

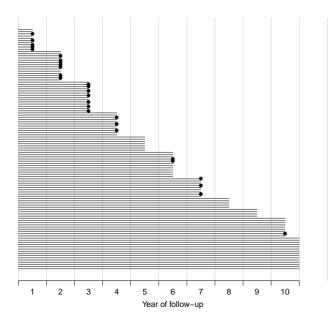

Patients ordered by survival status within each band.

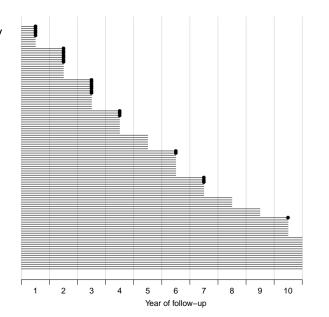

## Survival after Cervix cancer

|                                           | Stage I                                                    |                                           |                                            | Stage II                                                      |                                               |                                                    |
|-------------------------------------------|------------------------------------------------------------|-------------------------------------------|--------------------------------------------|---------------------------------------------------------------|-----------------------------------------------|----------------------------------------------------|
| Year                                      | $\overline{N}$                                             | D                                         | L                                          | $\overline{N}$                                                | D                                             | L                                                  |
| 1<br>2<br>3<br>4<br>5<br>6<br>7<br>8<br>9 | 110<br>100<br>86<br>72<br>61<br>54<br>42<br>33<br>28<br>24 | 5<br>7<br>7<br>3<br>0<br>2<br>3<br>0<br>0 | 5<br>7<br>7<br>8<br>7<br>10<br>6<br>5<br>4 | 234<br>207<br>169<br>129<br>105<br>85<br>73<br>62<br>49<br>34 | 24<br>27<br>31<br>17<br>7<br>6<br>5<br>3<br>2 | 3<br>11<br>9<br>7<br>13<br>6<br>6<br>10<br>13<br>6 |

Life-table estimator of death probability: D/(N-L/2)

Estimated risk of death in year 1 for Stage I women is 5/107.5 = 0.0465

## Survival after Cervix cancer

|             | S                | tage l      |             | Stage II          |                |              |
|-------------|------------------|-------------|-------------|-------------------|----------------|--------------|
| Year        | $\overline{N}$   | D           | L           | $\overline{N}$    | D              | L            |
| 1<br>2<br>3 | 110<br>100<br>86 | 5<br>7<br>7 | 5<br>7<br>7 | 234<br>207<br>169 | 24<br>27<br>31 | 3<br>11<br>9 |

Estimated risk in year 1 for Stage I women is 5/107.5=0.0465 Estimated risk in year 2 for Stage I women is 7/96.5=0.0725 Estimated risk in year 3 for Stage I women is 7/82.5=0.0848

Estimated 1 year survival is 1-0.0465=0.9535Estimated 2 year survival is  $0.9535\times(1-0.0725)=0.8843$ Estimated 3 year survival is  $0.8843\times(1-0.0848)=0.8093$ 

This is the life-table estimator of the survival curve.

▶ no need to use 1 year intervals: 1 day intervals could be used

- ▶ no need to use 1 year intervals: 1 day intervals could be used
- very small intervals will leave at most 1 censoring or 1 death in each

- ▶ no need to use 1 year intervals: 1 day intervals could be used
- very small intervals will leave at most 1 censoring or 1 death in each
- ▶ interval with 1 death and  $n_t$  persons at risk:  $P\{Death\} = 1/n_t$

- ▶ no need to use 1 year intervals: 1 day intervals could be used
- very small intervals will leave at most 1 censoring or 1 death in each
- ▶ interval with 1 death and  $n_t$  persons at risk:  $P\{Death\} = 1/n_t$
- lacktriangle corresponding survival probability  $1-1/n_t=(n_t-1)/n_t$

- ▶ no need to use 1 year intervals: 1 day intervals could be used
- very small intervals will leave at most 1 censoring or 1 death in each
- ▶ interval with 1 death and  $n_t$  persons at risk:  $P\{Death\} = 1/n_t$
- lacktriangle corresponding survival probability  $1-1/n_t=(n_t-1)/n_t$
- ▶ interval with 0 deaths has survival probability 1

- ▶ no need to use 1 year intervals: 1 day intervals could be used
- very small intervals will leave at most 1 censoring or 1 death in each
- ▶ interval with 1 death and  $n_t$  persons at risk:  $P\{Death\} = 1/n_t$
- ightharpoonup corresponding survival probability  $1-1/n_t=(n_t-1)/n_t$
- ightharpoonup interval with 0 deaths has survival probability 1
- multiply these over times with event to get survival function:

$$S(t) = \prod_{t \text{ with event}} (n_t - 1)/n_t$$

... you have the Kaplan-Meier estimator

# Multistate models

#### introduction

#### Multistate models:

Occurrence rates, cumulative risks, competing risks, state probabilities with multiple states and time scales using **R** and Epi::Lexis Baker HDI, 22-23 February 2023

http://bendixcarstensen.com/AdvCoh/courses/Melb-2023

## A multistate model

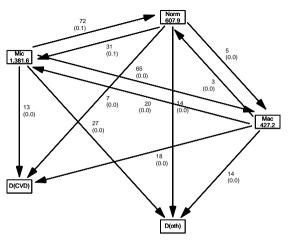

Multistate models (MSintro)

► Not really a model

- ► Not really a model
- ► Data (observations)

- ► Not really a model
- ► Data (observations)
  - sequence of transitions: (when, from state, to state)

- ► Not really a model
- ► Data (observations)
  - sequence of transitions: (when, from state, to state)
  - sequence of: (current state, time, next state)

- Not really a model
- Data (observations)
  - sequence of transitions: (when, from state, to state)
  - sequence of: (current state, time, next state)
- ► Time: covariate or response? ... both, actually:

- Not really a model
- Data (observations)
  - sequence of transitions: (when, from state, to state)
  - sequence of: (current state, time, next state)
- ► Time: covariate or response? . . . both, actually:
  - when something happens
    - —is a **covariate** for rates:

how large are rates at a given age, say

- Not really a model
- ► Data (observations)
  - sequence of transitions: (when, from state, to state)
  - sequence of: (current state, time, next state)
- ► Time: covariate or response? . . . both, actually:
  - when something happens
    - —is a **covariate** for rates: how large are rates at a given age, say
  - risk time: how long has the person been at risk
    - —this is the part of the outcome

- ► Not really a model
- ► Data (observations)
  - sequence of transitions: (when, from state, to state)
  - sequence of: (current state, time, next state)
- ► Time: covariate or response? . . . both, actually:
  - when something happens
    - —is a **covariate** for rates: how large are rates at a given age, say
  - risk time: how long has the person been at risk
    - —this is the part of the outcome
  - risk time is the difference between two whens

- Not really a model
- ► Data (observations)
  - sequence of transitions: (when, from state, to state)
  - sequence of: (current state, time, next state)
- ► Time: covariate or response? . . . both, actually:
  - when something happens
    - —is a **covariate** for rates: how large are rates at a given age, say
  - risk time: how long has the person been at risk
    - —this is the part of the outcome
  - risk time is the difference between two whens
  - whens are usually dates

## A multistate model

► Target parameters:

- ► Target parameters:
  - ► Rates (the arrows)

- ► Target parameters:
  - ► Rates (the arrows)
  - ► State probabilities (being in a state at a given time)

- ► Target parameters:
  - ► Rates (the arrows)
  - ► State probabilities (being in a state at a given time)
  - Survival probability (being alive)

- ► Target parameters:
  - ► Rates (the arrows)
  - ► State probabilities (being in a state at a given time)
  - Survival probability (being alive)
  - Sojourn times (how long time do you spend in a state)

- ► Target parameters:
  - Rates (the arrows)
  - ► State probabilities (being in a state at a given time)
  - Survival probability (being alive)
  - Sojourn times (how long time do you spend in a state)
  - Expected life time

- ► Target parameters:
  - ► Rates (the arrows)
  - State probabilities (being in a state at a given time)
  - Survival probability (being alive)
  - Sojourn times (how long time do you spend in a state)
  - Expected life time
  - Probability of ever visiting a state

▶ Data: events / (person)time
 — the rate dimension (time<sup>-1</sup>)

- ▶ Data: events / (person)time
   the rate dimension (time<sup>-1</sup>)
- ► Target parameter dimensions:

- ▶ Data: events / (person)time
   the rate dimension (time<sup>-1</sup>)
- ► Target parameter dimensions:
  - ► rates (dimension time<sup>-1</sup>)

- ▶ Data: events / (person)time
   the rate dimension (time<sup>-1</sup>)
- ► Target parameter dimensions:
  - ightharpoonup rates (dimension  $time^{-1}$ )
  - probabilities: integrals of rates w.r.t. time, requires starting point —dimension time<sup>-1</sup> × time = <none>

- Data: events / (person)time
   the rate dimension (time<sup>-1</sup>)
- ► Target parameter dimensions:
  - ightharpoonup rates (dimension time<sup>-1</sup>)
  - probabilities: integrals of rates w.r.t. time, requires starting point —dimension time<sup>-1</sup> × time = <none>
  - sojourn times:
     integrals of probabilities w.r.t. time.
     —dimension <none> ×time = time

Specification of a statistical machinery that could have generated data

- ➤ Specification of a statistical machinery that could have generated data
- > ... so with a statistical model we can simulate a data set

- Specification of a statistical machinery that could have generated data
- ...so with a statistical model we can simulate a data set
- ► The basis for the likelihood of data is the statistical **model** 
  - $\Rightarrow$  Estimation of parameters in the model

- Specification of a statistical machinery that could have generated data
- ... so with a statistical model we can simulate a data set
- The basis for the likelihood of data is the statistical model
   ⇒ Estimation of parameters in the model
- Parameter estimates needed for prediction of rates (hazards)

- Specification of a statistical machinery that could have generated data
- ... so with a statistical model we can simulate a data set
- The basis for the likelihood of data is the statistical model
   ⇒ Estimation of parameters in the model
- Parameter estimates needed for prediction of rates (hazards)
- ► So we need the likelihood of

- Specification of a statistical machinery that could have generated data
- ...so with a statistical model we can simulate a data set
- The basis for the likelihood of data is the statistical model
   ⇒ Estimation of parameters in the model
- Parameter estimates needed for prediction of rates (hazards)
- So we need the likelihood of the observed data

- Specification of a statistical machinery that could have generated data
- so with a statistical model we can simulate a data set
- The basis for the likelihood of data is the statistical model
   ⇒ Estimation of parameters in the model
- Parameter estimates needed for prediction of rates (hazards)
- So we need the likelihood of the observed data given the model

- Specification of a statistical machinery that could have generated data
- so with a statistical model we can simulate a data set
- The basis for the likelihood of data is the statistical model
   ⇒ Estimation of parameters in the model
- Parameter estimates needed for prediction of rates (hazards)
- So we need the likelihood of the observed data given the model

- Specification of a statistical machinery that could have generated data
- so with a statistical model we can simulate a data set
- The basis for the likelihood of data is the statistical model
   ⇒ Estimation of parameters in the model
- Parameter estimates needed for prediction of rates (hazards)
- So we need the likelihood of the observed data given the model
  - —a function of (the parameters of) the rates.

## Data assumptions

► Individual, accurate data:

## Data assumptions

- ► Individual, accurate data:
- ► Exact time of transition between states for all persons

# Lung cancer survival

#### computations

#### Multistate models:

Occurrence rates, cumulative risks, competing risks, state probabilities with multiple states and time scales using **R** and Epi::Lexis Baker HDI, 22-23 February 2023

http://bendixcarstensen.com/AdvCoh/courses/Melb-2023

## Prerequisites

```
> library(Epi)
> library(popEpi)
> # popEpi::splitMulti returns a data.frame rather than a data.table
> options("popEpi.datatable" = FALSE)
```

## The lung data set

```
> library(survival)
> data(lung)
  lung$sex <- factor(lung$sex,</pre>
+
                       levels = 1:2,
                       labels = c("M", "W"))
> lung$time <- lung$time / (365.25/12)</pre>
> head(lung)
            time status age sex ph.ecog ph.karno pat.karno meal.cal wt.loss
  inst
     3 10.053388
                          74
                                М
                                                            100
                                                                     1175
                                                                                NΑ
                                                  90
     3 14.948665
                          68
                                                  90
                                                             90
                                                                     1225
                                                                                15
     3 33.182752
                           56
                                                             90
                                                                       NA
                                                                                15
                                                  90
                       2 57
        6.899384
                                                  90
                                                             60
                                                                     1150
                                                                                11
     1 29.010267
                                                             90
                                                                       NA
                                                 100
    12 33.577002
                                                  50
                                                             80
                                                                      513
```

#### Survival function

► Use survfit to construct the Kaplan-Meier estimator of overall survival:

We can plot the survival curve—this is the default plot for a survfit object:

> plot(km)

What is the median survival? What does it mean?

We can plot the survival curve—this is the default plot for a survfit object:

```
> plot(km)
```

What is the median survival? What does it mean? Explore if survival patterns between men and women are different:

We see that men have worse survival than women, but they are also a bit older (age is age at diagnosis of lung cancer):

Formally there is a significant difference in survival between men and women

24/131

Occurrence rate:

$$\lambda(t) = \lim_{h \to 0} P \{\text{event in } (t, t+h] \mid \text{alive at } t\} / h$$

—measured in probability per time:  $time^{-1}$ 

Occurrence rate:

$$\lambda(t) = \lim_{h \to 0} P\left\{\text{event in } (t, t+h] \mid \text{alive at } t\right\}/h$$

- —measured in probability per time:  $time^{-1}$
- observation in a survival study: (exit status, time alive)

Occurrence rate:

$$\lambda(t) = \lim_{h \to 0} P\left\{ \text{event in } (t, t+h] \mid \text{alive at } t \right\} / h$$

- —measured in probability per time:  $time^{-1}$
- observation in a survival study: (exit status, time alive)
- ightharpoonup empirical rate (d,y)=(deaths,time)

Occurrence rate:

$$\lambda(t) = \lim_{h \to 0} P\left\{ \text{event in } (t, t+h] \mid \text{alive at } t \right\} / h$$

- —measured in probability per time:  $time^{-1}$
- observation in a survival study: (exit status, time alive)
- ightharpoonup empirical rate  $(d,y)=({\sf deaths},{\sf time})$
- ▶ the Cox model is a model for rates as function of time (t) and covariates  $(x_1, x_2)$ :

$$\lambda(t,x) = \lambda_0(t)\exp(\beta_1 x_1 + \beta_2 x_2)$$

—mortality depends on the person's sex and age, say.

Lung cancer survival (surv) 25/131

Occurrence rate:

$$\lambda(t) = \lim_{h \to 0} P \left\{ \text{event in } (t, t+h] \mid \text{alive at } t \right\} / h$$

- —measured in probability per time:  $time^{-1}$
- observation in a survival study: (exit status, time alive)
- ightharpoonup empirical rate  $(d,y)=({\sf deaths},{\sf time})$
- ▶ the Cox model is a model for rates as function of time (t) and covariates  $(x_1, x_2)$ :

$$\lambda(t, x) = \lambda_0(t) \exp(\beta_1 x_1 + \beta_2 x_2)$$

- —mortality depends on the person's sex and age, say.
- ▶ Data looks like data for a K-M analysis **plus** covariate values

Lung cancer survival (surv)

## Rates and rate-ratios: Simple Cox model

Now explore how sex and age (at diagnosis) influence the mortality—note that in a Cox-model we are addressing the mortality rate and not the survival:

What variables from lung are we using?

```
> c0 <- coxph(Surv(time, status == 2) ~ sex , data = lung)
> c1 <- coxph(Surv(time, status == 2) ~ sex + age, data = lung)
> summary(c1)
Call:
coxph(formula = Surv(time, status == 2) ~ sex + age, data = lung)
 n= 228, number of events= 165
         coef exp(coef) se(coef) z Pr(>|z|)
sexW -0.513219 0.598566 0.167458 -3.065 0.00218 **
age 0.017045 1.017191 0.009223 1.848 0.06459 .
Signif. codes: 0 '*** 0.001 '** 0.01 '* 0.05 '. 0.1 ' 1
    exp(coef) exp(-coef) lower .95 upper .95
sexW 0.5986 1.6707 0.4311 0.8311
age 1.0172 0.9831 0.9990 1.0357
Concordance= 0.603 (se = 0.025)
Likelihood ratio test= 14.12 on 2 df, p=9e-04
Wald test = 13.47 on 2 df.
                                     p=0.001
                                     p=0.001
Score (logrank) test = 13.72 on 2 df,
```

```
> ci.exp(c0)
    exp(Est.)    2.5%    97.5%
sexW    0.5880028    0.4237178    0.8159848
> ci.exp(c1)
    exp(Est.)    2.5%    97.5%
sexW    0.598566    0.4310936    0.8310985
age    1.017191    0.9989686    1.0357467
```

What do these estimates mean?

$$\lambda(t,x) = \lambda_0(t) \exp(\beta_1 x_1 + \beta_2 x_2)$$

Where is  $\beta_1$ ? Where is  $\beta_2$ ? Where is  $\lambda_0(t)$ ?

What is the mortality RR for a 10 year age difference?

If mortality is assumed constant  $(\lambda(t) = \lambda)$ , then the likelihood for the Cox-model is equivalent to a Poisson likelihood, which can be fitted using the poisreg family from the Epi package:

```
> ?poisreg
> p1 <- glm(cbind(status == 2, time) ~ sex + age,
   family = poisreg,
 data = lung)
> ci.exp(p1) # Poisson
          exp(Est.) 2.5% 97.5%
(Intercept) 0.03255152 0.01029228 0.1029511
sexW 0.61820515 0.44555636 0.8577537
age 1.01574132 0.99777446 1.0340317
> ci.exp(c1) # Cox
    exp(Est.) 2.5% 97.5%
sexW 0.598566 0.4310936 0.8310985
age
     1.017191 0.9989686 1.0357467
```

Sex and age effects are quite close between the Poisson and the Cox models.

Poisson model has an intercept term, the estimate of the (assumed) constant underlying mortality.

The risk time part of the response (second argument in the cbind) was entered in units of months (remember we rescaled in the beginning?), the (Intercept) (taken from the ci.exp) is a rate per 1 person-month.

What age and sex does the (Intercept) refer to?

### poisreg and poisson

```
poisreg: cbind(d,y) ~ ...
> p1 <- glm(cbind(status == 2, time) ~ sex + age,
+ family = poisreg.
+ data = lung)
poisson d ~ ... + offset(log(y))
> px < -glm(status == 2 \sim sex + age + offset(log(time)),
  family = poisson.
       data = lung)
> ## or:
> px <- glm(status == 2 ~ sex + age,
+ offset = log(time).
+ family = poisson.
+ data = lung)
```

### Likelihood and records

Suppose a person is alive from  $t_e$  (entry) to  $t_x$  (exit) and that the person's status at  $t_x$  is d, where d=0 means alive and d=1 means dead. If we choose, say, two time points,  $t_1, t_2$  between  $t_e$  and  $t_x$ , standard use of conditional probability (formally, repeated use of Bayes' formula) gives

```
\begin{split} \mathrm{P} \left\{ d \text{ at } t_x \, | \text{ entry at } t_e \right\} &= \mathrm{P} \left\{ \text{survive } \left( t_e, t_1 \right] \, | \text{ alive at } t_e \right\} \times \\ &\quad \mathrm{P} \left\{ \text{survive } \left( t_1, t_2 \right] \, | \text{ alive at } t_1 \right\} \times \\ &\quad \mathrm{P} \left\{ \text{survive } \left( t_2, t_x \right] \, | \text{ alive at } t_2 \right\} \times \\ &\quad \mathrm{P} \left\{ d \text{ at } t_x \, | \text{ alive just before } t_x \right\} \end{split}
```

#### Rates and likelihood

For a start assume that the mortality is constant over time  $\lambda(t)=\lambda$ :

$$P \{ \text{death during } (t, t+h] \} \approx \lambda h$$

$$\Rightarrow P \{ \text{survive } (t, t+h] \} \approx 1 - \lambda h$$
(1)

where the approximation gets better the smaller h is.

xsurv 33/ 131

lacksquare Survival for a time span:  $y=t_x-t_e$ 

- lacksquare Survival for a time span:  $y=t_x-t_e$
- ▶ Subdivided in N intervals, each of length h = y/N

xsurv 34/ 13:

- ▶ Survival for a time span:  $y = t_x t_e$
- lacktriangle Subdivided in N intervals, each of length h=y/N
- Survival probability for the entire span from  $t_e$  to  $t_x$  is the **product** of probabilities of surviving each of the small intervals, conditional on being alive at the beginning each interval:

P {survive 
$$t_e$$
 to  $t_x$ }  $\approx (1 - \lambda h)^N = \left(1 - \frac{\lambda y}{N}\right)^N$ 

From mathematics it is known that  $(1 + x/n)^n \to \exp(x)$  as  $n \to \infty$  (some define  $\exp(x)$  this way).

- From mathematics it is known that  $(1 + x/n)^n \to \exp(x)$  as  $n \to \infty$  (some define  $\exp(x)$  this way).
- So if we divide the time span y in small pieces we will have that  $N \to \infty$ :

P {survive 
$$t_e$$
 to  $t_x$ }  $\approx \left(1 - \frac{\lambda y}{N}\right)^N \to \exp(-\lambda y), \quad N \to \infty$  (2)

- From mathematics it is known that  $(1+x/n)^n \to \exp(x)$  as  $n \to \infty$  (some define  $\exp(x)$  this way).
- ▶ So if we divide the time span y in small pieces we will have that  $N \to \infty$ :

P {survive 
$$t_e$$
 to  $t_x$ }  $\approx \left(1 - \frac{\lambda y}{N}\right)^N \to \exp(-\lambda y), \quad N \to \infty$  (2)

The contribution to the likelihood from a person observed for a time span of length y is  $\exp(-\lambda y)$ , and the contribution to the log-likelihood is therefore  $-\lambda y$ .

➤ A person dying at the end of the last interval, the contribution to the likelihood from the last interval will be

36/ 13:

- ► A person dying at the end of the last interval, the contribution to the likelihood from the last interval will be
- ▶ the probability surviving till just before the end of the interval,

- ➤ A person dying at the end of the last interval, the contribution to the likelihood from the last interval will be
- ▶ the probability surviving till just before the end of the interval,
- **multiplied** by

xsurv 36/13

- ➤ A person dying at the end of the last interval, the contribution to the likelihood from the last interval will be
- ▶ the probability surviving till just before the end of the interval,
- multiplied by
- lacktriangle the probability of dying in the last tiny instant (of length  $\epsilon$ ) of the interval

- ➤ A person dying at the end of the last interval, the contribution to the likelihood from the last interval will be
- ▶ the probability surviving till just before the end of the interval,
- **multiplied** by
- ightharpoonup the probability of dying in the last tiny instant (of length  $\epsilon$ ) of the interval
- lacktriangle The probability of dying in this tiny instant is  $\lambda\epsilon$

- ► A person dying at the end of the last interval, the contribution to the likelihood from the last interval will be
- ▶ the probability surviving till just before the end of the interval,
- **multiplied** by
- lacktriangle the probability of dying in the last tiny instant (of length  $\epsilon$ ) of the interval
- lacktriangle The probability of dying in this tiny instant is  $\lambda\epsilon$
- ▶ log-likelihood contribution from this last instant is  $\log(\lambda\epsilon) = \log(\lambda) + \log(\epsilon)$ .

#### Total likelihood

The total likelihood for one person is the product of all these terms from the follow-up intervals (i) for the person; and the log-likelihood  $(\ell)$  is therefore the sum of the log-likelihood terms:

$$\ell(\lambda) = \sum_{i} (-\lambda y_i + d_i \log(\lambda) + d_i \log(\epsilon))$$
$$= \sum_{i} (d_i \log(\lambda) - \lambda y_i) + \sum_{i} d_i \log(\epsilon)$$

ssurv 37/ 131

### Total likelihood

The total likelihood for one person is the product of all these terms from the follow-up intervals (i) for the person; and the log-likelihood  $(\ell)$  is therefore the sum of the log-likelihood terms:

$$\ell(\lambda) = \sum_{i} (-\lambda y_i + d_i \log(\lambda) + d_i \log(\epsilon))$$
$$= \sum_{i} (d_i \log(\lambda) - \lambda y_i) + \sum_{i} d_i \log(\epsilon)$$

The last term does not depend on  $\lambda$ , so it can be ignored

xsurv 37/131

▶ ... for the follow up of 1 person is (the **rate** likelihood):

$$\sum_{i} \left( d_i \log(\lambda) - \lambda y_i \right)$$

xsurv 38/ 13:

▶ ... for the follow up of 1 person is (the **rate** likelihood):

$$\sum_{i} \left( d_i \log(\lambda) - \lambda y_i \right)$$

• this is also the likelihood for independent Poisson variates  $d_i$  with means  $\lambda y_i$ .

▶ ... for the follow up of 1 person is (the **rate** likelihood):

$$\sum_{i} \left( d_i \log(\lambda) - \lambda y_i \right)$$

- this is also the likelihood for independent Poisson variates  $d_i$  with means  $\lambda y_i$ .
- $\triangleright$  even though the  $d_i$ s are neither Poisson nor independent

▶ ... for the follow up of 1 person is (the **rate** likelihood):

$$\sum_{i} (d_i \log(\lambda) - \lambda y_i)$$

- this is also the likelihood for independent Poisson variates  $d_i$  with means  $\lambda y_i$ .
- $\triangleright$  even though the  $d_i$ s are neither Poisson nor independent
- ▶ Different models can have the same (log)likelihood:

▶ ... for the follow up of 1 person is (the **rate** likelihood):

$$\sum_{i} (d_i \log(\lambda) - \lambda y_i)$$

- this is also the likelihood for independent Poisson variates  $d_i$  with means  $\lambda y_i$ .
- $\triangleright$  even though the  $d_i$ s are neither Poisson nor independent
- ▶ Different models can have the same (log)likelihood:
  - lacktriangle model for follow-up of a person  $(d_i,y_i)$ , constant rate  $\lambda$

▶ ... for the follow up of 1 person is (the **rate** likelihood):

$$\sum_{i} (d_i \log(\lambda) - \lambda y_i)$$

- this is also the likelihood for independent Poisson variates  $d_i$  with means  $\lambda y_i$ .
- $\blacktriangleright$  even though the  $d_i$ s are neither Poisson nor independent
- ▶ Different models can have the same (log)likelihood:
  - lacktriangle model for follow-up of a person  $(d_i,y_i)$ , constant rate  $\lambda$
  - **•** model for independent Poisson variates  $(d_i)$ , mean  $\lambda y_i$

$$t_e$$
  $t_{\mathsf{x}}$ 

 $P(d \text{ at } t_{\mathsf{x}}| \text{entry } t_e)$ 

log-Likelihood

 $d\log(\lambda) - \lambda y$ 

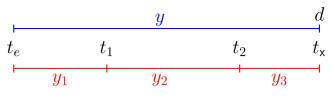

 $P(d \text{ at } t_{\mathsf{x}} | \mathsf{entry} \ t_e)$ 

log-Likelihood

$$d\log(\lambda) - \lambda y$$

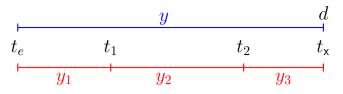

$$P(d \text{ at } t_{\mathsf{x}}| \mathsf{entry}\ t_e)$$

$$d\log(\lambda) - \lambda y$$

$$=\mathrm{P}(\mathsf{surv}\;t_e o t_1|\mathsf{entry}\;t_e)$$

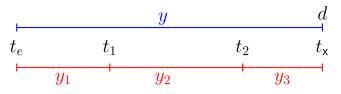

$$P(d \text{ at } t_x|\text{entry } t_e)$$

$$d\log(\lambda) - \lambda y$$

$$= \mathrm{P}(\mathsf{surv}\ t_e \to t_1 | \mathsf{entry}\ t_e)$$

$$\times P(\mathsf{surv}\ t_1 \to t_2 | \mathsf{entry}\ t_1)$$

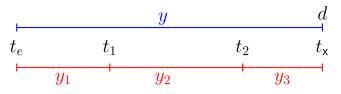

$$P(d \text{ at } t_x|\text{entry } t_e)$$

$$d\log(\lambda) - \lambda y$$

$$= P(\mathsf{surv}\ t_e o t_1 | \mathsf{entry}\ t_e)$$

$$imes P(\mathsf{surv}\ t_1 o t_2 | \mathsf{entry}\ t_1)$$

$$\times P(d \text{ at } t_{\mathsf{x}}| \text{entry } t_2)$$

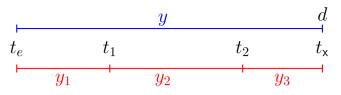

$$P(d \text{ at } t_x | \text{entry } t_e)$$

$$=\mathrm{P}(\mathsf{surv}\;t_e o t_1|\mathsf{entry}\;t_e)$$

$$\times P(\mathsf{surv}\ t_1 \to t_2 | \mathsf{entry}\ t_1)$$

$$imes \mathrm{P}(d \ \mathsf{at} \ t_{\mathsf{x}} | \mathsf{entry} \ t_2)$$

### log-Likelihood

$$d\log(\lambda) - \lambda y$$

$$=0\log(\lambda)-\lambda y_1$$

$$+0\log(\lambda) - \lambda y_2$$

$$+d\log(\lambda) - \lambda y_3$$

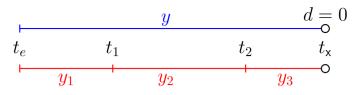

$$P(\text{surv } t_e \rightarrow t_x | \text{entry } t_e)$$

$$= P(\mathsf{surv}\ t_e o t_1 | \mathsf{entry}\ t_e)$$

$$\times P(\mathsf{surv}\ t_1 \to t_2 | \mathsf{entry}\ t_1)$$

$$\times P(\mathsf{surv}\ t_2 \to t_\mathsf{x} | \mathsf{entry}\ t_2)$$

### log-Likelihood

$$0\log(\lambda) - \lambda y$$

$$=0\log(\lambda)-\lambda y_1$$

$$+0\log(\lambda) - \lambda y_2$$

$$+0\log(\lambda) - \lambda y_3$$

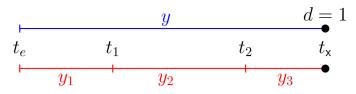

### P(event at $t_x$ |entry $t_e$ )

$$= P(\text{surv } t_e \rightarrow t_1 | \text{entry } t_e)$$

$$\times P(\mathsf{surv}\ t_1 \to t_2 | \mathsf{entry}\ t_1)$$

$$\times P(\text{event at } t_{\mathsf{x}}|\text{entry } t_2)$$

### log-Likelihood

$$1\log(\lambda) - \lambda y$$

$$=0\log(\lambda)-\lambda y_1$$

$$+0\log(\lambda) - \lambda y_2$$

$$+1\log(\lambda) - \lambda y_3$$

xsurv 41/ 131

$$P(d \text{ at } t_x|\text{entry } t_e)$$

$$= P(\mathsf{surv}\ t_e o t_1 | \mathsf{entry}\ t_e)$$

$$\times P(\mathsf{surv}\ t_1 \to t_2 | \mathsf{entry}\ t_1)$$

$$\times P(d \text{ at } t_{\mathsf{x}} | \mathsf{entry} \ t_2)$$

### log-Likelihood

$$d\log(\lambda) - \lambda y$$

$$=0\log(\lambda)-\lambda y_1$$

$$+0\log(\lambda) - \lambda y_2$$

$$+d\log(\lambda) - \lambda y_3$$

xsurv 42/ 131

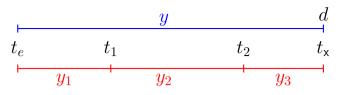

$$P(d \text{ at } t_x | \text{entry } t_e)$$

$$= P(\mathsf{surv}\ t_e \to t_1 | \mathsf{entry}\ t_e)$$

$$\times P(\mathsf{surv}\ t_1 \to t_2 | \mathsf{entry}\ t_1)$$

$$\times P(d \text{ at } t_{\mathsf{x}} | \mathsf{entry} \ t_2)$$

### log-Likelihood

$$d\log(\lambda) - \lambda y$$

$$=0\log(\lambda)-\lambda y_1$$

$$+0\log(\lambda) - \lambda y_2$$

$$+d\log(\lambda) - \lambda y_3$$

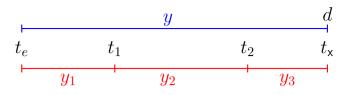

#### Probability

$$P(d \text{ at } t_x | \text{entry } t_e)$$

$$=\mathrm{P}(\mathsf{surv}\;t_e o t_1|\mathsf{entry}\;t_e)$$

$$imes P(\mathsf{surv}\ t_1 o t_2 | \mathsf{entry}\ t_1)$$

$$imes \mathrm{P}(d \ \mathsf{at} \ t_\mathsf{x} | \mathsf{entry} \ t_2)$$

#### log-Likelihood

$$d\log(\lambda) - \lambda y$$

$$=0\log(\lambda_1)-\lambda_1y_1$$

$$+0\log(\lambda_2)-\lambda_2y_2$$

$$+d\log(\lambda_3) - \lambda_3 y_3$$

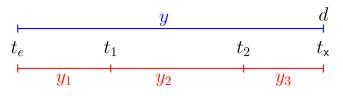

Probability log-Likelihood 
$$P(d \text{ at } t_{\mathsf{x}} | \mathsf{entry} \ t_e) \qquad \qquad d \log(\lambda) - \lambda y$$
 
$$= P(\mathsf{surv} \ t_e \to t_1 | \mathsf{entry} \ t_e) \qquad \qquad = 0 \log(\lambda_1) - \lambda_1 y_1$$
 
$$\times P(\mathsf{surv} \ t_1 \to t_2 | \mathsf{entry} \ t_1) \qquad \qquad + 0 \log(\lambda_2) - \lambda_2 y_2$$
 
$$\times P(d \text{ at } t_{\mathsf{x}} | \mathsf{entry} \ t_2) \qquad \qquad + d \log(\lambda_3) - \lambda_3 y_3$$

— allows different rates  $(\lambda_i)$  in each interval

# Representation of follow-up: Lexis object

60

1150

```
> Ll <- Lexis(exit = list(tfl = time).
             exit.status = factor(status,
                                 levels = 1:2,
                                 labels = c("Alive", "Dead")),
             data = lung)
NOTE: entry.status has been set to "Alive" for all.
NOTE: entry is assumed to be 0 on the tfl timescale.
> head(L1)
lex.id tfl lex.dur lex.Cst lex.Xst inst
                                        time status age sex ph.ecog ph.karno
                                                 2 74
            10.05
                  Alive
                             Dead
                                    3 10.053
                                                                        90
            14.95
                  Alive Dead 3 14.949
                                                 2 68
                                                                        90
                                                    56
            33.18 Alive Alive 3 33.183
                                                                        90
                                                 2 57
            6.90 Alive Dead 5 6.899
                                                                        90
         0 29.01 Alive Dead 1 29.010
                                                 2 60
                                                                       100
             33.58
                  Alive
                           Alive
                                   12 33.577
                                                                        50
pat.karno meal.cal wt.loss
      100
              1175
                       NΑ
       90
              1225
                       15
       90
               NΑ
                       15
                                                                      44/131
```

tfl: time from lung cancer **at the time of entry**, therefore it is 0 for all persons; the entry time is 0 from the date of lung cancer. Defines a **timescale** with name tfl.

tfl: time from lung cancer at the time of entry, therefore it is 0 for all persons; the entry time is 0 from the date of lung cancer. Defines a timescale with name tfl.

lex.dur: the **length** of time a person is in state lex.Cst, here measured in months, because time is.

tfl: time from lung cancer at the time of entry, therefore it is 0 for all persons; the entry time is 0 from the date of lung cancer. Defines a timescale with name tfl.

lex.dur: the **length** of time a person is in state lex.Cst, here measured in months, because time is.

lex.Cst: Current state, the state in which the lex.dur time is spent.

urv 45/ 13:

tfl: time from lung cancer at the time of entry, therefore it is 0 for all persons; the entry time is 0 from the date of lung cancer. Defines a timescale with name tfl.

lex.dur: the **length** of time a person is in state lex.Cst, here measured in months, because time is.

lex.Cst: Current state, the state in which the lex.dur time is spent.

lex.Xst: eXit state, the state to which the person moves after the lex.dur time in lex.Cst.

- tfl: time from lung cancer at the time of entry, therefore it is 0 for all persons; the entry time is 0 from the date of lung cancer. Defines a timescale with name tfl.
- lex.dur: the **length** of time a person is in state lex.Cst, here measured in months, because time is.
- lex.Cst: Current state, the state in which the lex.dur time is spent.
- lex.Xst: eXit state, the state to which the person moves after the lex.dur time in lex.Cst.
  - lex.id: an id of each record in the source dataset. Can be explicitly set by id=.

urv 45/13

# Lexis object: Overview of follow-up

Overkill?

The point is that the machinery generalizes to multistate data.

# Lexis object: Overview of follow-up

#### Overkill?

The point is that the machinery generalizes to multistate data.

```
> summary(L1)
Transitions:
    To
From Alive Dead Records: Events: Risk time: Persons:
    Alive 63 165 228 165 2286.42 228
```

What is the average follow-up time for persons?

surv 46/ 131

> boxes(L1, boxpos = TRUE, scale.Y = 12, digits.R = 2)

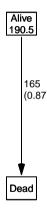

Explain the numbers in the graph.

## Cox model using the Lexis-specific variables:

```
> cl <- coxph(Surv(tfl,
                  tfl + lex.dur.
+
                  lex.Xst == "Dead") \sim sex + age,
             data = I.1
+
Surv(from-time, to-time, event indicator)
Using the Lexis features:
> cL <- coxph.Lexis(L1, tfl ~ sex + age)
survival::coxph analysis of Lexis object L1:
Rates for the transition:
Alive->Dead
Baseline timescale: tfl
> round(cbind(ci.exp(cL),
  ci.exp(c1), 3)
    exp(Est.) 2.5% 97.5% exp(Est.) 2.5% 97.5%
sexW 0.599 0.431 0.831 0.599 0.431 0.831
       1.017 0.999 1.036 1.017 0.999 1.036
age
```

#### The crude Poisson model:

```
> pc <- glm(cbind(lex.Xst == "Dead", lex.dur) ~ sex + age,
+ family = poisreg,
+ data = Ll)</pre>
```

#### or even simpler, by using the Lexis features:

#### Poisson and Cox model

The crude Poisson model is a Cox-model with the (quite brutal) assumption that baseline rate is constant over time.

#### Poisson and Cox model

The crude Poisson model is a Cox-model with the (quite brutal) assumption that baseline rate is constant over time.

But results are similar:

```
> round(cbind(ci.exp(cL), + ci.exp(pL)[-1,]), 3)

exp(Est.) 2.5% 97.5% exp(Est.) 2.5% 97.5% sexW 0.599 0.431 0.831 0.618 0.446 0.858 age 1.017 0.999 1.036 1.016 0.998 1.034
```

rv 50/ 131

# Baseline hazard: splitting time

```
> S1 <- splitMulti(L1, tf1 = 0:36)
> summary(L1)
Transitions:
    To
       Alive Dead Records: Events: Risk time:
From
 Alive
          63 165
                       228
                                165
                                      2286.42
                                                    228
> summary(S1)
Transitions:
    To
       Alive Dead
                  Records:
                           Events: Risk time:
From
                                               Persons:
 Alive 2234 165
                      2399
                                165
                                      2286.42
                                                    228
```

What happended to no. records?

What happended to amount of risk time?

What happended to no. events?

```
> wh <- names(L1)[1:10] # names of variables in some order
> subset(L1. lex.id == 10)[.wh]
lex.id tfl lex.dur lex.Cst lex.Xst inst time status age sex
            5.45 Alive Dead 7 5.454
    10
> subset(S1, lex.id == 10)[,wh]
lex.id tfl lex.dur lex.Cst lex.Xst inst time status age sex
    10
            1.00
                Alive
                       Alive 7 5.454
                                          2 61
                                          2 61
    10
          1.00 Alive Alive 7 5.454
    10 2 1.00 Alive Alive 7 5.454
                                          2 61
      3 1.00 Alive Alive 7 5.454
                                          2 61
    10
    10
      4 1.00 Alive Alive 7 5.454
                                          2 61
        5 0.45 Alive Dead
    10
                               7 5.454
```

In S1 each record now represents a small interval of follow-up for a person, so each person has many records.

urv 52/ 131

# Natural splines for baseline hazard

```
> ps <- glm(cbind(lex.Xst == "Dead", lex.dur)</pre>
            \sim Ns(tfl, knots = seg(0, 36, 12)) + sex + age,
           family = poisreg,
            data = S1
or even simpler:
> ps < -glm.Lexis(S1, ~Ns(tf1, knots = seq(0, 36, 12)) + sex + age)
stats::glm Poisson analysis of Lexis object Sl with log link:
Rates for the transition:
Alive->Dead
> ci.exp(ps)
                                exp(Est.) 2.5% 97.5%
(Intercept)
                                0.0189837 0.005700814 0.06321569
Ns(tfl, knots = seg(0, 36, 12))1 2.4038681 0.809442081 7.13896863
Ns(tf1, knots = seq(0, 36, 12))2 4.1500822 0.436273089 39.47798357
Ns(tfl. knots = seg(0, 36, 12))30.83989730.04392861416.05849662
sexW
                                0.5987171 0.431232662 0.83124998
                                 1.0165872 0.998377104 1.03512945
age
```

Comparing with estimates from the Cox-model and from the model with constant baseline:

```
> round(cbind(ci.exp(cl)),
+ ci.exp(ps, subset = c("sex","age")),
+ ci.exp(pc, subset = c("sex","age"))), 3)
exp(Est.) 2.5% 97.5% exp(Est.) 2.5% 97.5% exp(Est.) 2.5% 97.5
```

#### But where is the baseline hazard?

ps is a model for the hazard so we can predict the value of it at defined values for the covariates in the model:

We can over-plot with the predicted rates from the model where mortality rates are constant, the only change is the model (pc instead of ps):

## Here is the baseline hazard!

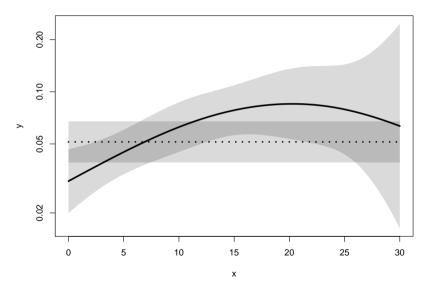

## Survival function and hazard function

$$S(t) = \exp\left(-\int_0^t \frac{\lambda(u)}{\lambda(u)} du\right)$$

57/ 13:

#### Survival function and hazard function

$$S(t) = \exp(-\int_0^t \frac{\lambda(u)}{\lambda(u)} du)$$

Simple, but the CI for S(t) not so simple. . .

Implemented in the ci.surv function

Arguments: 1:model, 2:prediction data frame, 3:equidistance

Prediction data frame must correspond to a sequence of equidistant time points:

## Survival functions

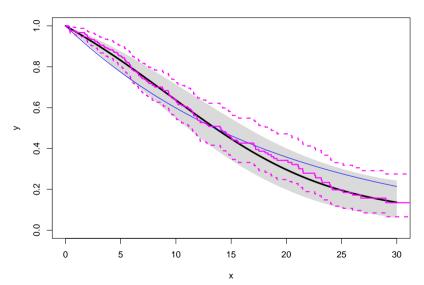

urv 58/ 131

#### Hazard and survival functions

```
> par(mfrow = c(1,2), mar=c(3,3,1,1), mgp=c(3,1,0)/1.6)
> # hazard scale
> matshade(prf$tfl, ci.pred(ps, prf),
+ plot = TRUE, log = "v", lwd = 3)
> matshade(prf$tfl, ci.pred(pc, prf), lty = 3, lwd = 3)
> #
> # survival
> matshade(prf$tfl, ci.surv(ps, prf, intl = 0.2),
          plot = TRUE, vlim = 0:1, lwd = 3)
> lines(survfit(c1, newdata = data.frame(sex = "W", age = 60)),
       col = "forestgreen", lwd = 3, conf.int = FALSE)
> lines(survfit(c1, newdata = data.frame(sex = "W", age = 60)),
+ col = "forestgreen". lwd = 1. ltv = 1)
```

## Hazard and survival functions

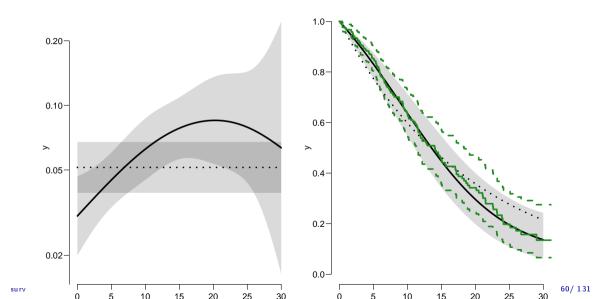

Kaplan-Meier estimator and compared to survival from corresponding Poisson-model, which is one with time (tfl) as the only covariate:

```
> par(mfrow=c(1,2))
> pk <- glm(cbind(lex.Xst == "Dead",
                  lex.dur) \sim Ns(tfl, knots = seq(0, 36, 12)),
          family = poisreg,
            data = S1
> # hazard
> matshade(prf$tfl, ci.pred(pk, prf),
           plot = TRUE, \log = "y", 1 \text{wd} = 3, y \text{lim} = c(0.01, 1)
> # survival from smooth model
> matshade(prf$tfl, ci.surv(pk, prf, intl = 0.2),
           plot = TRUE, lwd = 3, ylim = 0:1)
> # K-M estimator
> lines(km. lwd = 2)
```

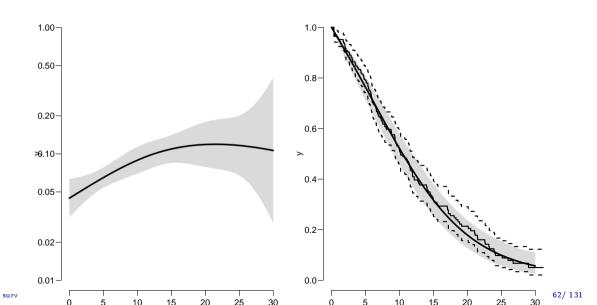

We can explore how the tightness of the knots in the smooth model influence the underlying hazard and the resulting survival function:

```
> zz <- function(dk) # distance between knots
+ {
+ par(mfrow=c(1,2))
+ kn < - seg(0, 36, dk)
+ pk <- glm(cbind(lex.Xst == "Dead",
                 lex.dur) ~ Ns(tfl, knots = kn),
           family = poisreg.
            data = S1
+ matshade(prf$tfl, ci.pred(pk, prf),
         plot = TRUE, log = "v", lwd = 3, vlim = c(0.01,1))
+ rug(kn. lwd=3)
+ matshade(prf$tfl, ci.surv(pk, prf, intl = 0.2),
          plot = TRUE, lwd = 3, ylim = 0:1)
+ lines(km, lwd = 2, col = "forestgreen")
+ }
> zz(12)
```

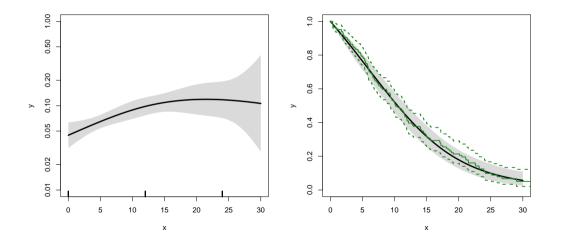

urv 64/ 131

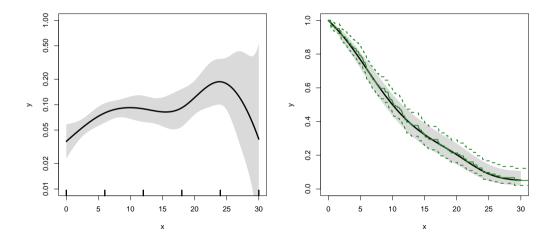

urv 65/ 131

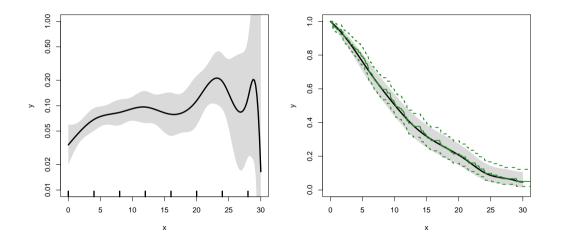

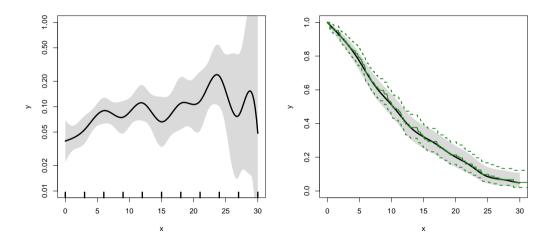

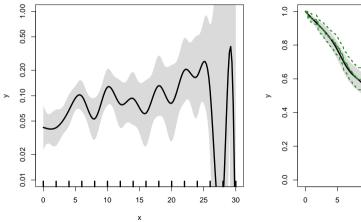

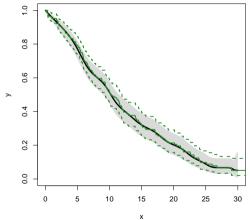

urv 68/ 131

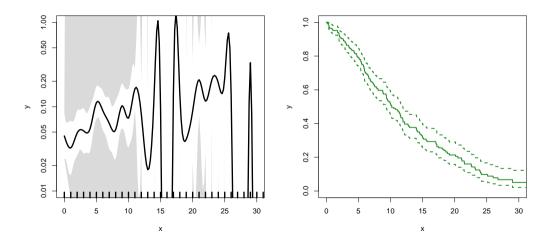

# Survival analysis summary

▶ 1 to 1 correspondence between

urv 70/13:

- ▶ 1 to 1 correspondence between
  - hazard function and starting point

- ▶ 1 to 1 correspondence between
  - hazard function and starting point
  - survival function

- ▶ 1 to 1 correspondence between
  - hazard function and starting point
  - survival function
- ► K-M and Cox use a very detailed baseline hazard (omits it)

- ▶ 1 to 1 correspondence between
  - hazard function and starting point
  - survival function
- ► K-M and Cox use a very detailed baseline hazard (omits it)
- ► Smooth parametric hazard function more credible:

- ▶ 1 to 1 correspondence between
  - hazard function and starting point
  - survival function
- K-M and Cox use a very detailed baseline hazard (omits it)
- Smooth parametric hazard function more credible:
  - ► Define Lexis object

- ▶ 1 to 1 correspondence between
  - hazard function and starting point
  - survival function
- ► K-M and Cox use a very detailed baseline hazard (omits it)
- ► Smooth parametric hazard function more credible:
  - ► Define Lexis object
  - Split along time

- ▶ 1 to 1 correspondence between
  - hazard function and starting point
  - survival function
- ► K-M and Cox use a very detailed baseline hazard (omits it)
- Smooth parametric hazard function more credible:
  - ► Define Lexis object
  - Split along time
  - Fit Poisson model

- ▶ 1 to 1 correspondence between
  - hazard function and starting point
  - survival function
- ► K-M and Cox use a very detailed baseline hazard (omits it)
- Smooth parametric hazard function more credible:
  - ► Define Lexis object
  - Split along time
  - Fit Poisson model
  - Prediction data frame

- ▶ 1 to 1 correspondence between
  - hazard function and starting point
  - survival function
- ► K-M and Cox use a very detailed baseline hazard (omits it)
- Smooth parametric hazard function more credible:
  - ► Define Lexis object
  - Split along time
  - Fit Poisson model
  - Prediction data frame
  - ci.pred to get baseline rates

- ▶ 1 to 1 correspondence between
  - hazard function and starting point
  - survival function
- K-M and Cox use a very detailed baseline hazard (omits it)
- Smooth parametric hazard function more credible:
  - ► Define Lexis object
  - Split along time
  - Fit Poisson model
  - Prediction data frame

  - ci.pred to get baseline rates
  - ci.surv to get baseline survival

```
> data(lung)
> lung$sex <- factor(lung$sex, labels=c("M", "F"))</pre>
> Lx <- Lexis(exit = list(tfe=time),
+ exit.status = factor(status.labels = c("Alive", "Dead")).
             data = lung)
> sL <- splitMulti(Lx, tfe=seq(0, 1200, 10))
Smooth parametric hazard function
> m0 <- glm.Lexis(sL, ~ Ns(tfe, knots = seq(0, 1000, 200)) + sex + age)
Prediction data frame
> nd < -data.frame(tfe = seq(0, 900, 20) + 10, sex = "M", age = 65)
Predictions
> rate <- ci.pred(m0, nd) * 365.25 # per year, not per day
> surv <- ci.surv(m0, nd, int = 20)
Plot the rates
> matshade(nd$tfe, rate, log = "y", plot = TRUE)
Plot the survival function
> matshade(nd$tfe - 10, surv, ylim = c(0, 1), plot = TRUE)
```

# Competing risks

#### estimation

#### Multistate models:

Occurrence rates, cumulative risks, competing risks, state probabilities with multiple states and time scales using **R** and Epi::Lexis Baker HDI, 22-23 February 2023

http://bendixcarstensen.com/AdvCoh/courses/Melb-2023

```
> library(survival)
> library(Epi)
> library(popEpi)
> # popEpi::splitMulti returns a data.frame rather than a data.table
> options("popEpi.datatable" = FALSE)
> library(tidyverse)
> clear()
> data(DMlate)
> # str(DMlate)
> set.seed(1952)
> DMlate <- DMlate[sample(1:nrow(DMlate), 2000),]</pre>
> str(DMlate)
'data.frame': 2000 obs. of 7 variables:
  sex : Factor w/ 2 levels "M", "F": 2 1 2 1 1 1 1 1 1 1 ...
$ dobth: num 1964 1944 1957 1952 1952 ...
$ dodm: num 2003 2006 2008 2007 2003 ...
$ dodth: num NA NA NA NA NA NA NA NA NA NA ...
$ dooad: num NA 2006 NA 2007 2006 ...
$ doins: num NA NA NA 2008 NA ...
 $ dox : num 2010 2010 2010 2010 2010 ...
```

### Lexis object from DM to Death

```
> Ldm <- Lexis(entry = list(per = dodm,
                           age = dodm - dobth,
+
                           tfd = 0),
               exit = list(per = dox),
+
        exit.status = factor(!is.na(dodth),
                             labels = c("DM", "Dead")).
+
               data = DMlate
+
NOTE: entry.status has been set to "DM" for all.
NOTE: Dropping 1 rows with duration of follow up < tol
> summary(Ldm)
Transitions:
    To
From
      DM Dead Records: Events: Risk time: Persons:
 DM 1521 478
              1999 478 10742.34
                                                 1999
```

### Cut follow-up at the date of Ins

```
> Ldm <- sortLexis(Ldm)</pre>
> Cdm <- cutLexis(Ldm.
                  cut = Ldm$doins,
+
+
            timescale = "per",
            new.state = "Ins")
> summary(Cdm)
Transitions:
     To
From
        DM Ins Dead
                     Records:
                               Events: Risk time:
                                                   Persons:
      1258 330
               398
                         1986
                                   728
                                            9015.5
                                                        1986
        0 263
                         343
                                            1726.8
  Ins
               80
                                    80
                                                         343
  Sum 1258 593
               478
                         2329
                                   808
                                          10742.3
                                                        1999
```

### Cut follow-up at the date of Ins, doins

```
> subset(Ldm, lex.id %in% c(2,3,4,34))[,c(1:7,13)]
lex.id
        per age tfd lex.dur lex.Cst lex.Xst doins
     2 2005.6 61.52
                   0 4.35
                                DM
                                       DM
                                             NA
     3 2007.9 51.10 0 2.11
                                DM
                                       DM
                                             NA
    4 2007.0 54.61 0 3.03 DM
                                      DM 2008.0
    34 2002.8 69.65 0 4.01 DM Dead 2002.9
> subset(Cdm, lex.id %in% c(2,3,4,34))[,c(1:7,13)]
lex.id
         per age tfd lex.dur lex.Cst lex.Xst doins
     2 2005.6 61.52 0.00 4.35
                                 DM
                                        DM
                                              NΑ
     3 2007.9 51.10 0.00 2.11
                                 DM
                                        DM
                                              NA
     4 2007.0 54.61 0.00 1.06 DM
                                      Ins 2008.0
    4 2008.0 55.67 1.06 1.97 Ins
                                      Ins 2008.0
    34 2002.8 69.65 0.00 0.07 DM
                                      Ins 2002.9
    34 2002.9 69.72 0.07
                      3.94
                            Ins
                                      Dead 2002.9
```

Competing risks (cmpr) 75/ 131

#### Restrict to those alive in DM

```
> Adm <- subset(Cdm, lex.Cst == "DM")
> summary(Adm)

Transitions:
    To
From    DM Ins Dead    Records: Events: Risk time: Persons:
    DM 1258 330 398 1986 728 9015.5 1986
> par(mfrow=c(1,2))
> boxes(Cdm, boxpos = TRUE, scale.R = 100, show.BE = TRUE)
> boxes(Adm, boxpos = TRUE, scale.R = 100, show.BE = TRUE)
```

#### Transitions in Cdm and Adm

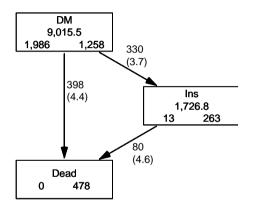

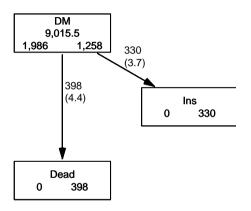

Competing risks (cmpr) 77/ 131

$$S(t) = \exp\left(-\int_0^t \lambda(u) + \mu(u) \, du\right)$$

$$S(t) = \exp\left(-\int_0^t \lambda(u) \, du\right)$$

$$S(t) = \exp\left(-\int_0^t \mu(u) \, du\right)$$

Competing risks (cmpr) 78/131

▶ Regarding either Dead or Ins as censorings — or neither?

Competing risks (cmpr) 79/13

- ▶ Regarding either Dead or Ins as censorings or neither?
- ➤ Simple survival: what is the probability of being in each of the states Alive and Dead
  - —depends on **one** rate, Alive  $\rightarrow$  Dead

Competing risks (cmpr) 79/13

- ▶ Regarding either Dead or Ins as censorings or neither?
- ➤ Simple survival: what is the probability of being in each of the states Alive and Dead
  - —depends on **one** rate, Alive  $\rightarrow$  Dead
- ► Competing risks: the probability of being in each of the states DM, Ins and Dead
  - —depends on  ${f two}$  rates,  ${ t DM} o { t Ins}$  and  ${ t DM} o { t Dead}$

Competing risks (cmpr) 79/131

survfit does the trick; the requirements are:

1. (start, stop, event) arguments to Surv

survfit does the trick; the requirements are:

- 1. (start, stop, event) arguments to Surv
- 2. the third argument to the Surv function is a factor

Competing risks (cmpr) 80/13

survfit does the trick; the requirements are:

- 1. (start, stop, event) arguments to Surv
- 2. the third argument to the Surv function is a factor
- 3. an id argument is given, pointing to an id variable that links together records belonging to the same person.

Competing risks (cmpr) 80/13

survfit does the trick; the requirements are:

- 1. (start, stop, event) arguments to Surv
- 2. the third argument to the Surv function is a factor
- 3. an id argument is given, pointing to an id variable that links together records belonging to the same person.
- 4. the initial state (DM) must be the first level of the factor lex.Xst

Competing risks (cmpr) 80/ 131

```
> levels(Adm$lex.Xst)
[1] "DM" "Ins" "Dead"
> m3 <- survfit(Surv(tfd, tfd + lex.dur, lex.Xst) ~ 1,
                id = lex.id.
              data = Adm)
> # names(m3)
> m3$states
[1] "(s0)" "Ins" "Dead"
> head(cbind(time = m3$time, m3$pstate))
         time
[1,] 0.0054757 0.99950 0.0000000 0.00050352
[2.] 0.0082136 0.99748 0.0010070 0.00151057
[3,] 0.0109514 0.99547 0.0025184 0.00201435
[4,] 0.0136893 0.99396 0.0040297 0.00201435
[5,] 0.0164271 0.99295 0.0050373 0.00201435
[6,] 0.0191650 0.98942 0.0085637 0.00201435
```

#### Survival function and cumulative risks—formulae

$$S(t) = \exp\left(-\int_0^t \lambda(u) + \mu(u) \, \mathrm{d}u\right)$$

$$R_{\mathsf{Dead}}(t) = \int_0^t \mu(u) S(u) \, \mathrm{d}u$$

$$R_{\mathsf{Ins}}(t) = \int_0^t \lambda(u) S(u) \, \mathrm{d}u$$

$$= \int_0^t \lambda(u) \exp\left(-\int_0^u \lambda(s) + \mu(s) \, \mathrm{d}s\right) \, \mathrm{d}u$$

#### Survival function and cumulative risks—formulae

$$S(t) = \exp\left(-\int_0^t \lambda(u) + \mu(u) \, \mathrm{d}u\right)$$

$$R_{\mathtt{Dead}}(t) = \int_0^t \mu(u) S(u) \, \mathrm{d}u$$

$$R_{\mathtt{Ins}}(t) = \int_0^t \lambda(u) S(u) \, \mathrm{d}u$$

$$= \int_0^t \lambda(u) \exp\left(-\int_0^u \lambda(s) + \mu(s) \, \mathrm{d}s\right) \, \mathrm{d}u$$

$$S(t) + R_{Ins}(t) + R_{Dead}(t) = 1, \quad \forall t$$

```
> par(mfrow=c(1.2))
> matplot(m3$time, m3$pstate,
          type="s", lty=1, lwd=4,
          col=c("ForestGreen", "red", "black"),
          xlim=c(0.15), xaxs="i",
          vlim=c(0,1), vaxs="i")
> stackedCIF(m3, lwd=3, xlim=c(0,15), xaxs="i", yaxs="i")
> text(rep(12,3), c(0.9,0.3,0.6), levels(Cdm))
> box(bty="o")
> par(mfrow = c(1, 2))
> matshade(m3$time, cbind(m3$pstate,
                           m3$lower.
                           m3\$upper)[, c(1, 4, 7, 2, 5, 8, 3, 6, 9)].
           plot = TRUE, lty = 1, lwd = 2.
           col = clr <- c("ForestGreen", "red", "black"),</pre>
           xlim=c(0,15), xaxs="i",
           vlim = c(0,1), vaxs = "i")
> mat2pol(m3$pstate, perm = 3:1, x = m3$time, col = clr[3:1])
> \text{text}(\text{rep}(12, 3), c(0.8, 0.5, 0.2), levels(Cdm), col = "white")}
```

Survival and cumulative risk functions DM 0.8-0.8-Cumulative incidence 0.6m3\$pstate 0.4-0.2-0.2-0.0 0.0 10 12 14 2 12 14 Competing risks (cmpr)

m3\$time

84/131

Time

# Survival and cumulative risk functions

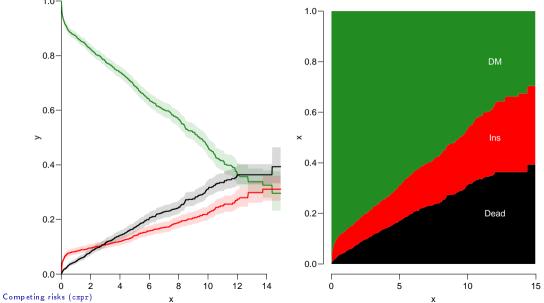

$$S(t) = \exp\left(-\int_0^t \lambda(u) + \mu(u) \, \mathrm{d}u\right)$$

$$R_{\mathrm{Dead}}(t) = \int_0^t \mu(u) S(u) \, \mathrm{d}u$$

$$R_{\mathrm{Ins}}(t) = \int_0^t \lambda(u) S(u) \, \mathrm{d}u$$

$$= \int_0^t \lambda(u) \exp\left(-\int_0^u \lambda(s) + \mu(s) \, \mathrm{d}s\right) \, \mathrm{d}u$$

$$\neq \int_0^t \lambda(u) \exp\left(-\int_0^u \lambda(s) \, \mathrm{d}s\right) \, \mathrm{d}u$$

$$= 1 - \exp\left(-\int_0^t \lambda(s) \, \mathrm{d}s\right)$$

$$\begin{split} S(t) &= \exp \left( -\int_0^t \! \lambda(u) + \mu(u) \, \mathrm{d}u \right) \\ R_{\mathrm{Dead}}(t) &= \int_0^t \! \mu(u) S(u) \, \mathrm{d}u \\ R_{\mathrm{Ins}}(t) &= \int_0^t \! \lambda(u) S(u) \, \mathrm{d}u \right) \\ &= \int_0^t \! \lambda(u) \! \exp \left( -\int_0^u \! \lambda(s) + \mu(s) \, \mathrm{d}s \right) \mathrm{d}u \\ &\neq \int_0^t \! \lambda(u) \! \exp \left( -\int_0^u \! \lambda(s) \, \mathrm{d}s \right) \mathrm{d}u \\ &= 1 - \exp \left( -\int_0^t \! \lambda(s) \, \mathrm{d}s \right) - \text{nice formula, but wrong!} \end{split}$$

Competing risks (cmpr) 86/ 131

$$\begin{split} S(t) &= \exp\left(-\int_0^t \lambda(u) + \mu(u) \, \mathrm{d}u\right) \\ R_{\mathrm{Dead}}(t) &= \int_0^t \mu(u) S(u) \, \mathrm{d}u \\ R_{\mathrm{Ins}}(t) &= \int_0^t \lambda(u) S(u) \, \mathrm{d}u \right) \\ &= \int_0^t \lambda(u) \exp\left(-\int_0^u \lambda(s) + \mu(s) \, \mathrm{d}s\right) \, \mathrm{d}u \\ &\neq \int_0^t \lambda(u) \exp\left(-\int_0^u \lambda(s) \, \mathrm{d}s\right) \, \mathrm{d}u \\ &= 1 - \exp\left(-\int_0^t \lambda(s) \, \mathrm{d}s\right) - \text{nice formula, but wrong!} \end{split}$$

Probability of Ins assuming Dead does not exist and rate of Ins unchanged!  $_{86/131}$ 

```
> m2 <- survfit(Surv(tfd,
                     tfd + lex.dur.
                     lex.Xst == "Ins") ~1,
                data = Adm)
> M2 <- survfit(Surv(tfd,
                     tfd + lex.dur,
                     lex.Xst == "Dead") \sim 1.
                data = Adm)
> par(mfrow = c(1.2))
> mat2pol(m3\$pstate, c(2,3,1), x = m3\$time,
          col = c("red", "black", "transparent"),
          xlim=c(0.15), xaxs="i".
          yaxs = "i", xlab = "time since DM", ylab = "" )
  lines(m2$time, 1 - m2$surv, lwd = 3, col = "red")
> mat2pol(m3\$pstate, c(3,2,1), x = m3\$time, yaxs = "i",
          col = c("black", "red", "transparent"),
          xlim=c(0,15), xaxs="i",
          vaxs = "i", xlab = "time since DM", ylab = "" )
   lines(M2$time, 1 - M2$surv, lwd = 3, col = "black")
```

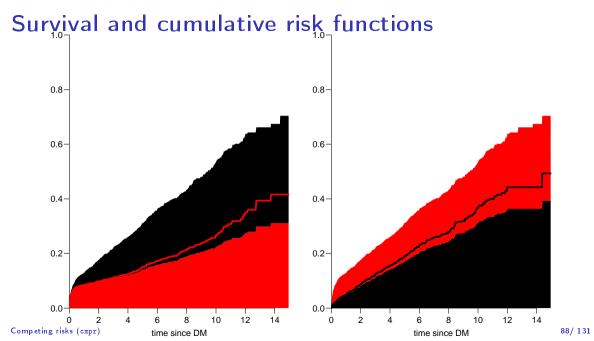

► There is nothing wrong with modeling the cause-specific event-rates, the problem lies in how you transform them into probabilities.

- ► There is nothing wrong with modeling the cause-specific event-rates, the problem lies in how you transform them into probabilities.
- ► The relevant model for a competing risks situation normally consists of separate models for each of the cause-specific rates.

Competing risks (cmpr) 89/13:

- ► There is nothing wrong with modeling the cause-specific event-rates, the problem lies in how you transform them into probabilities.
- The relevant model for a competing risks situation normally consists of separate models for each of the cause-specific rates.
- ▶ These models have no common parameters (effects of time or other covariates are not constrained to be the same).

- ► There is nothing wrong with modeling the cause-specific event-rates, the problem lies in how you transform them into probabilities.
- ► The relevant model for a competing risks situation normally consists of separate models for each of the cause-specific rates.
- ▶ These models have no common parameters (effects of time or other covariates are not constrained to be the same).
- ... not for technical or statistical reasons, but for substantial reasons:

it is unlikely that rates of different types of event (Insulin initiation and death, say) depend on time in the same way.

```
> Sdm <- splitMulti(Adm, tfd = seq(0, 20, 0.1))
> summary(Adm)
Transitions:
     Tο
      DM Ins Dead
                   Records:
                             Events: Risk time: Persons:
From
  DM 1258 330 398
                       1986
                                 728
                                         9015.5
                                                      1986
> summary(Sdm)
Transitions:
     To
       DM Ins Dead
                   Records: Events: Risk time:
From
                                                 Persons:
                                  728
  DM 90419 330 398
                       91147
                                          9015.5
                                                       1986
```

```
> round(chind(
    + with(subset(Sdm, lex.Xst == "Ins"), quantile(tfd + lex.dur, 0:4/4)),
    + with(subset(Sdm, lex.Xst == "Dead"), quantile(tfd + lex.dur, 0:4/4))), 2)
          [,1] [,2]
   0% 0.01 0.01
    25% 0.07 1.15
    50% 1.07 3.01
   75% 5.19 5.69
    100% 13.74 14.38
    > ikn < -c(0, 0.5, 3, 10)
    > dkn < -c(0, 2.0, 5, 9)
    > Ins.glm <- glm.Lexis(Sdm, ~ Ns(tfd, knots = ikn), to = "Ins")
    stats::glm Poisson analysis of Lexis object Sdm with log link:
    Rates for the transition:
    DM \rightarrow Tns
    > Dead.glm <- glm.Lexis(Sdm, ~ Ns(tfd, knots = dkn), to = "Dead")
    stats::glm Poisson analysis of Lexis object Sdm with log link:
    Rates for the transition:
    DM->Dead
Competing risks (cmpr)
                                                                                 91/131
```

#### Survival and cumulative risk functions

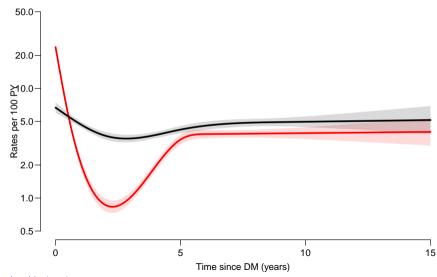

#### Survival and cumulative risk functions

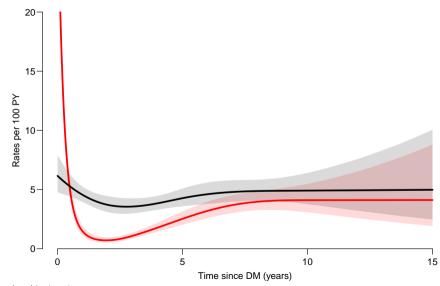

► Integrals look scary to many people, but they are really just areas under curves.

- ► Integrals look scary to many people, but they are really just areas under curves.
- In R, a curve of the function  $\mu(t)$  is a set of two vectors: one vector of ts and one vector  $y = \mu(t)$ s.

- ► Integrals look scary to many people, but they are really just areas under curves.
- In R, a curve of the function  $\mu(t)$  is a set of two vectors: one vector of ts and one vector  $y = \mu(t)$ s.
- When we have a model such as the glm above that estimates the mortality as a function of time (tfd), we can get the mortality as a funtion of time by first choosing the timepoints, say from 0 to 15 years in steps of 0.01 year ( $\approx 4$  days)

Competing risks (cmpr) 95/13:

- ► Integrals look scary to many people, but they are really just areas under curves.
- In R, a curve of the function  $\mu(t)$  is a set of two vectors: one vector of ts and one vector  $y = \mu(t)$ s.
- When we have a model such as the glm above that estimates the mortality as a function of time (tfd), we can get the mortality as a funtion of time by first choosing the timepoints, say from 0 to 15 years in steps of 0.01 year ( $\approx 4$  days)
- Using ci.pred on this gives the predicted rates

- ► Integrals look scary to many people, but they are really just areas under curves.
- In R, a curve of the function  $\mu(t)$  is a set of two vectors: one vector of ts and one vector  $y = \mu(t)$ s.
- When we have a model such as the glm above that estimates the mortality as a function of time (tfd), we can get the mortality as a funtion of time by first choosing the timepoints, say from 0 to 15 years in steps of 0.01 year ( $\approx 4$  days)
- ▶ Using ci.pred on this gives the predicted rates
- ► Then use the formuale with all the integrals to get the state probabilities.

```
> t <- seg(0, 15, 0.01)
> nd <- data.frame(tfd = t)</pre>
> mu <- ci.pred(Dead.glm, nd)[,1]
> head(cbind(t, mu))
1 0.00 0.061567
2 0.01 0.061372
3 0.02 0.061177
4 0.03 0.060983
5 0.04 0.060790
6 0.05 0.060597
> plot(t, mu, type="1", lwd = 3,
+ x \lim = c(0, 7), xaxs = "i",
+ vlim = c(0, 0.1), vaxs = "i")
> polygon(t[c(1:501,501:1)], c(mu[1:501], rep(0, 501)),
          col = "gray", border = "transparent")
> abline(v=0:50/10, col="white")
```

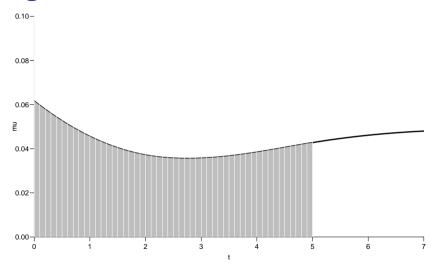

### Numerical integration with R

```
> mid <- function(x) x[-1] - diff(x) / 2
> (x <- c(1:5, 7, 10))
[1] 1 2 3 4 5 7 10
> mid(x)
[1] 1.5 2.5 3.5 4.5 6.0 8.5
```

mid(x) is a vector that is 1 shorter than the vector x, just as diff(x) is.

So if we want the integral over the period 0 to 5 years, we want the sum over the first 500 intervals, corresponding to the first 501 interval endpoints:

### Numerical integration with R

In practice we will want the integral function of  $\mu$ , so for every t we want  $M(t) = \int_0^t \mu(s) \, \mathrm{d}(s)$ . This is easily accomplished by the function cumsum:

Note the first value which is the integral from 0 to 0, so by definition 0.

# Cumulative risks from parametric models

If we have estimates of  $\lambda$  and  $\mu$  as functions of time, we can derive the cumulative risks.

In practice this will be by numerical integration; compute the rates at closely spaced intervals and evaluate the integrals as sums. This is easy.

What is not so easy is to come up with confidence intervals for the cumulative risks.

1. a random vector from the multivariate normal distribution with

- 1. a random vector from the multivariate normal distribution with
  - mean equal to the parameters of the model,

- 1. a random vector from the multivariate normal distribution with
  - mean equal to the parameters of the model,
  - variance-covariance equal to the estimated variance-covariance of the parameter estimates

- 1. a random vector from the multivariate normal distribution with
  - mean equal to the parameters of the model,
  - variance-covariance equal to the estimated variance-covariance of the parameter estimates
- 2. use this to generate a simulated set of rates  $(\lambda(t), \mu(t))$ , evaluated a closely spaced times

- 1. a random vector from the multivariate normal distribution with
  - mean equal to the parameters of the model,
  - variance-covariance equal to the estimated variance-covariance of the parameter estimates
- 2. use this to generate a simulated set of rates  $(\lambda(t), \mu(t))$ , evaluated a closely spaced times
- 3. derive state probabilities at these times by numerical integration

- 1. a random vector from the multivariate normal distribution with
  - mean equal to the parameters of the model,
  - variance-covariance equal to the estimated variance-covariance of the parameter estimates
- 2. use this to generate a simulated set of rates  $(\lambda(t), \mu(t))$ , evaluated a closely spaced times
- 3. derive state probabilities at these times by numerical integration
- 4. repeat to obtain, say, 1000 sets of state probabilities at these times

- 1. a random vector from the multivariate normal distribution with
  - mean equal to the parameters of the model,
  - variance-covariance equal to the estimated variance-covariance of the parameter estimates
- 2. use this to generate a simulated set of rates  $(\lambda(t), \mu(t))$ , evaluated a closely spaced times
- 3. derive state probabilities at these times by numerical integration
- 4. repeat to obtain, say, 1000 sets of state probabilities at these times
- 5. derive confidence intervals for the state probabilities as the 2.5 and 97.5 percentiles of the state probabilities at each time

- 1. a random vector from the multivariate normal distribution with
  - mean equal to the parameters of the model,
  - variance-covariance equal to the estimated variance-covariance of the parameter estimates
- 2. use this to generate a simulated set of rates  $(\lambda(t), \mu(t))$ , evaluated a closely spaced times
- 3. derive state probabilities at these times by numerical integration
- 4. repeat to obtain, say, 1000 sets of state probabilities at these times
- 5. derive confidence intervals for the state probabilities as the 2.5 and 97.5 percentiles of the state probabilities at each time

- 1. a random vector from the multivariate normal distribution with
  - mean equal to the parameters of the model,
  - variance-covariance equal to the estimated variance-covariance of the parameter estimates
- 2. use this to generate a simulated set of rates  $(\lambda(t), \mu(t))$ , evaluated a closely spaced times
- 3. derive state probabilities at these times by numerical integration
- 4. repeat to obtain, say, 1000 sets of state probabilities at these times
- 5. derive confidence intervals for the state probabilities as the 2.5 and 97.5 percentiles of the state probabilities at each time

This machinery is implemented in the function ci.Crisk in Epi

# Cumulative risks from parametric models

```
> cR <- ci.Crisk(mods = list(Ins = Ins.glm,
                                Dead = Dead.glm),
                       nd = nd
    NOTE: Times are assumed to be in the column tfd at equal distances of 0.01
    > str(cR)
    List of 4
     $ Crisk: num [1:1501, 1:3, 1:3] 1 0.996 0.993 0.989 0.986 ...
      ..- attr(*. "dimnames")=List of 3
      ....$ tfd : chr [1:1501] "0" "0.01" "0.02" "0.03" ...
      .. ..$ cause: chr [1:3] "Surv" "Ins" "Dead"
      ....$ : chr [1:3] "50%" "2.5%" "97.5%"
     $ Srisk: num [1:1501, 1:2, 1:3] 0 0.000618 0.001232 0.001841 0.002447 ...
      ..- attr(*. "dimnames")=List of 3
      ....$ tfd : chr [1:1501] "0" "0.01" "0.02" "0.03" ...
      ....$ cause: chr [1:2] "Dead" "Dead+Ins"
      ....$ : chr [1:3] "50%" "2.5%" "97.5%"
     $ Stime: num [1:1501, 1:3, 1:3] 0 0.00998 0.01993 0.02984 0.03972 ...
      ... attr(*, "dimnames")=List of 3
      ....$ tfd : chr [1:1501] "0" "0.01" "0.02" "0.03" ...
Competing risks (cmar) cause: chr [1:3] "Surv" "Ins" "Dead"
                                                                              102/131
```

## Cumulative risks from parametric models

So now plot the cumulative *risks* of being in each of the states (the Crisk component):

#### Survival and cumulative risk functions

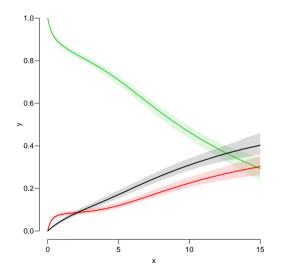

# Stacked probabilities: (matrix 2 polygons)

```
> mat2pol(cR$Crisk[,3:1,1], col = c("forestgreen","red","black")[3:1])
```

1st argument to mat2pol must be a 2-dimensional matrix, with rows representing the x-axis of the plot, and columns states.

The component Srisk has the confidence limits of the stacked probabilities:

### Survival and cumulative risk functions

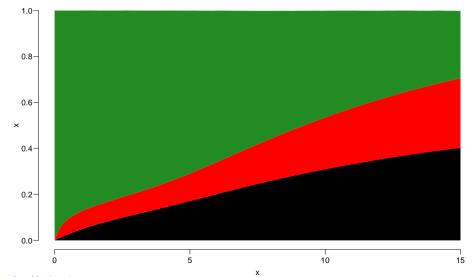

#### Survival and cumulative risk functions

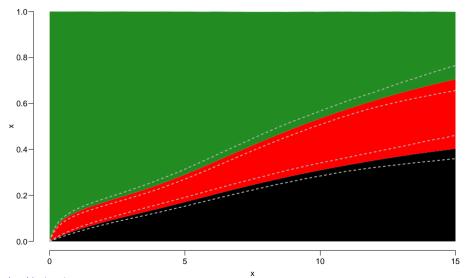

### Expected life time: using simulated objects

The areas between the lines (up to say 10 years) are **expected** sojourn times, that is:

expected years alive without Ins

The areas between the lines (up to say 10 years) are **expected sojourn times**, that is:

- expected years alive without Ins
- expected years lost to death without Ins

Competing risks (cmpr) 107/ 131

The areas between the lines (up to say 10 years) are **expected sojourn times**, that is:

- expected years alive without Ins
- expected years lost to death without Ins
- expected years after lns, including years dead after lns

Competing risks (cmpr) 107/131

The areas between the lines (up to say 10 years) are **expected sojourn times**, that is:

- expected years alive without Ins
- expected years lost to death without Ins
- expected years after lns, including years dead after lns

Competing risks (cmpr) 107/131

The areas between the lines (up to say 10 years) are **expected** sojourn times, that is:

- expected years alive without Ins
- expected years lost to death without Ins
- expected years after lns, including years dead after lns

Not all of direct relevance; actually only the first may be so.

They are available (with simulation-based confidence intervals) in the component of cR, Stime (Sojourn time).

Competing risks (cmpr)

A relevant quantity would be the expected time alive without Ins during the first 5, 10 and 15 years:

```
> str(cR$Stime)
num [1:1501, 1:3, 1:3] 0 0.00998 0.01993 0.02984 0.03972 ...
- attr(*, "dimnames")=List of 3
  ..$ tfd : chr [1:1501] "0" "0.01" "0.02" "0.03" ...
 ..$ cause: chr [1:3] "Surv" "Ins" "Dead"
 ..$ : chr [1:3] "50%" "2.5%" "97.5%"
> round(cR$Stime[c("5","10","15"),"Surv",], 1)
tfd 50% 2.5% 97.5%
 5 4.1 4.0 4.2
 10 7.0 6.8 7.2
 15 8.9 8.5 9.2
```

# Multistate model

#### simulation

#### Multistate models:

Occurrence rates, cumulative risks, competing risks, state probabilities with multiple states and time scales using **R** and Epi::Lexis Baker HDI, 22-23 February 2023

http://bendixcarstensen.com/AdvCoh/courses/Melb-2023

➤ Clinical trial for diabetes ptt. with kidney disease (micro-albuminuria)

- Clinical trial for diabetes ptt. with kidney disease (micro-albuminuria)
- ▶ 80 ptt. randomised to either of

- ► Clinical trial for diabetes ptt. with kidney disease (micro-albuminuria)
- ▶ 80 ptt. randomised to either of
  - Conventional treatment

- Clinical trial for diabetes ptt. with kidney disease (micro-albuminuria)
- ▶ 80 ptt. randomised to either of
  - ► Conventional treatment
  - ► Intensified multifactorial treament

- Clinical trial for diabetes ptt. with kidney disease (micro-albuminuria)
- ▶ 80 ptt. randomised to either of
  - ► Conventional treatment
  - Intensified multifactorial treament
- **▶** 1993–2001

- Clinical trial for diabetes ptt. with kidney disease (micro-albuminuria)
- ▶ 80 ptt. randomised to either of
  - ► Conventional treatment
  - Intensified multifactorial treament
- **▶** 1993–2001
- ► follow-up till 2018

▶ Is there a treatment effect on:

- ▶ Is there a treatment effect on:
  - ► CVD mortality

- ▶ Is there a treatment effect on:
  - ► CVD mortality
  - non-CVD mortality

- ▶ Is there a treatment effect on:
  - CVD mortality
  - non-CVD mortality
- Does the treatment effect depend on:

- ▶ Is there a treatment effect on:
  - CVD mortality
  - non-CVD mortality
- ▶ Does the treatment effect depend on:
  - ► Albuminuria state

- ▶ Is there a treatment effect on:
  - CVD mortality
  - non-CVD mortality
- Does the treatment effect depend on:
  - Albuminuria state
- Quantification of treatment effect:

- ▶ Is there a treatment effect on:
  - CVD mortality
  - non-CVD mortality
- Does the treatment effect depend on:
  - Albuminuria state
- Quantification of treatment effect:
  - Rate-ratios

- ▶ Is there a treatment effect on:
  - CVD mortality
  - non-CVD mortality
- Does the treatment effect depend on:
  - Albuminuria state
- Quantification of treatment effect:
  - Rate-ratios
  - ► Life times

- ▶ Is there a treatment effect on:
  - CVD mortality
  - non-CVD mortality
- ▶ Does the treatment effect depend on:
  - Albuminuria state
- Quantification of treatment effect:
  - Rate-ratios
  - Life times
  - Changes in clinical parameters

```
> data(steno2)
> steno2 <- cal.yr(steno2)</pre>
> steno2 <- transform(steno2.
                     doEnd = pmin(doDth, doEnd, na.rm = TRUE))
> str(steno2)
'data.frame': 160 obs. of 14 variables:
          : num 1 2 3 4 5 6 7 8 9 10 ...
$ allo : Factor w/ 2 levels "Int", "Conv": 1 1 2 2 2 2 2 1 1 1 ...
         : Factor w/ 2 levels "F", "M": 2 2 2 2 2 2 1 2 2 2 ...
$ baseCVD : num 0 0 0 0 0 1 0 0 0 0 ...
$ deathCVD: num 0 0 0 0 1 0 0 0 1 0 ...
$ doBth : 'cal.vr' num 1932 1947 1943 1945 1936 ...
$ doDM : 'cal.yr' num
                          1991 1982 1983 1977 1986 ...
$ doBase : 'cal.yr' num
                          1993 1993 1993 1993 . . .
$ doCVD1 : 'cal.vr' num
                          2014 2009 2002 1995 1994 ...
$ doCVD2 : 'cal.yr' num
                          NA 2009 NA 1997 1995
$ doCVD3 : 'cal.yr' num
                          NA 2010 NA 2003 1998 ...
$ doESRD : 'cal.yr' num
                          Nan Nan Nan 1998
$ doEnd : 'cal.vr' num
                          2015 2015 2002 2003 1998 ...
$ doDth
          : 'cal.vr' num
                          NA NA 2002 2003 1998 ...
```

#### A Lexis object

Explain the coding of exit.status.

#### A Lexis object

```
> summary(L2, t = TRUE)
Transitions:
    To
From Mic D(oth) D(CVD) Records: Events: Risk time: Persons:
    Mic 67 55 38 160 93 2416.59 160

Timescales:
per age tfi
"" "" ""
```

How many persons are there in the cohort?

How many deaths are there in the cohort?

How much follow-up time is there in the cohort?

How many states are there in the model (so far)?

#### Albuminuria status

```
> data(st2alb) ; head(st2alb, 3)
  id doTr state
1 1 1993-06-12 Mic
2 1 1995-05-13 Norm
3 1 2000-01-26 Mic
> cut2 <- rename(cal.yr(st2alb),</pre>
               lex.id = id,
                   cut = doTr,
           new.state = state)
> with(cut2, addmargins(table(table(lex.id))))
  4 25 40 46 41 156
```

What does this table mean?

#### Albuminuria status as states

```
> L3 <- rcutLexis(L2, cut2, time = "per")</pre>
> summary(L3)
Transitions:
    Tο
      Mic Norm Mac D(oth) D(CVD) Records: Events: Risk time:
From
                                                             Persons:
 Mic
      299
            72 65
                      27
                             13
                                      476
                                              177
                                                     1381.57
                                                                  160
 Norm 31 90 5
                                                      607.86
                      14
                                      147
                                               57
                                                                   69
 Mac
       20
          3 44
                      14
                             18
                                      99
                                               55 427.16
                                                                   64
      350
          165 114
                      55
                             38
                                      722
                                              289
                                                     2416.59
                                                                  160
 Sum
> boxes(L3, boxpos = TRUE, cex = 0.8)
```

# What's wrong with this

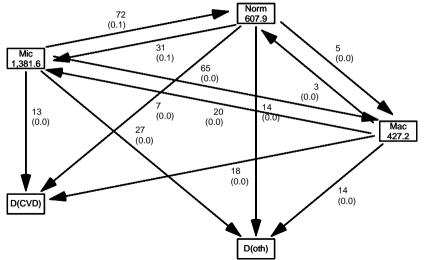

# What's in jump

```
> (jump <-
+ subset(L3, (lex.Cst == "Norm" & lex.Xst == "Mac") |
           (lex.Xst == "Norm" & lex.Cst == "Mac"))[
+
       c("lex.id", "per", "lex.dur", "lex.Cst", "lex.Xst")])
       per lex.dur lex.Cst lex.Xst
lex.id
    70 1999.49 2.67 Mac
                              Norm
    86 2001.76 12.82 Norm
                             Mac
   130 2000.91 1.88 Mac Norm
   131 1997.76 4.24 Norm Mac
   136 1997.21 0.47 Mac Norm
   136 1997.69 4.24 Norm Mac
   171 1996.39 5.34
                       Norm
                             Mac
   175 2004.58 9.88
                       Norm
                             Mac
```

—and what will you do about it?

#### How to fix things

```
> set.seed(1952)
> xcut <- transform(jump,</pre>
                     cut = per + lex.dur * runif(per, 0.1, 0.9),
+
               new.state = "Mic")
> xcut <- select(xcut, c(lex.id, cut, new.state))</pre>
> L4 <- rcutLexis(L3, xcut)
> L4 <- Relevel(L4, c("Norm", "Mic", "Mac", "D(CVD)", "D(oth)"))
> summarv(L4)
Transitions:
    To
      Norm Mic Mac D(CVD) D(oth) Records: Events: Risk time:
From
                                                                 Persons:
 Norm
        90 35
                         6
                               13
                                        144
                                                  54
                                                         581.04
                                                                       66
        72 312 65
                                        493
                                                 181
                                                        1435,14
 Mic
                        14
                               30
                                                                      160
 Mac 0 22 41
                                                  52 400.41
                        18
                               12
                                        93
                                                                       60
 Sum 162 369 106
                        38
                               55
                                        730
                                                 287
                                                        2416.59
                                                                      160
```

#### Plot the boxes

```
> boxes(L4, boxpos = list(x = c(20, 20, 20, 80, 80),
+ y = c(10, 50, 90, 75, 25)),
+ show.BE = "nz",
+ scale.R = 100, digits.R = 2,
+ cex = 0.9, pos.arr = 0.3)
```

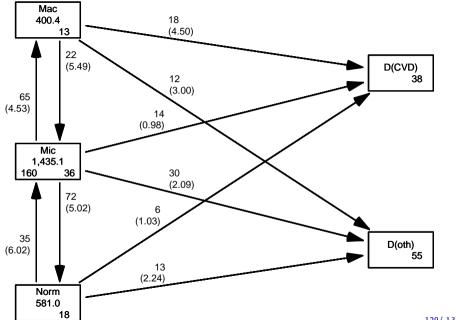

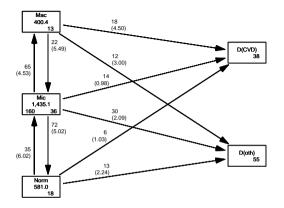

Explain all the numbers in the graph.

Describe the overall effect of albuminuria on the two mortality rates.

#### Modeling transition rates

► A model with a smooth effect of timescales on the rates require follow-up in small bits

#### Modeling transition rates

- ► A model with a smooth effect of timescales on the rates require follow-up in small bits
- ► Achieved by splitLexis (or splitMulti from popEpi)

#### Modeling transition rates

- ► A model with a smooth effect of timescales on the rates require follow-up in small bits
- ► Achieved by splitLexis (or splitMulti from popEpi)
- ► Compare the Lexis objects

```
> S4 \leftarrow splitMulti(L4, tfi = seq(0, 25, 1/2))
> summary(L4)
```

#### Transitions:

To

| From | Norm | Mic | Mac | D(CVD) | D(oth) | Records: | Events: | Risk time: | Persons: |
|------|------|-----|-----|--------|--------|----------|---------|------------|----------|
| Norm | 90   | 35  | 0   | 6      | 13     | 144      | 54      | 581.04     | 66       |
| Mic  | 72   | 312 | 65  | 14     | 30     | 493      | 181     | 1435.14    | 160      |
| Mac  | 0    | 22  | 41  | 18     | 12     | 93       | 52      | 400.41     | 60       |
| Sum  | 162  | 369 | 106 | 38     | 55     | 730      | 287     | 2416.59    | 160      |

#### > summary(S4)

#### Transitions:

To

| From | Norm | Mic  | Mac | D(CVD) | D(oth) | Records: | Events: | Risk time: | Persons: |
|------|------|------|-----|--------|--------|----------|---------|------------|----------|
| Norm | 1252 | 35   | 0   | 6      | 13     | 1306     | 54      | 581.04     | 66       |
| Mic  | 72   | 3101 | 65  | 14     | 30     | 3282     | 181     | 1435.14    | 160      |
| Mac  | 0    | 22   | 844 | 18     | 12     | 896      | 52      | 400.41     | 60       |
| Sum  | 1324 | 3158 | 909 | 38     | 55     | 5484     | 287     | 2416.59    | 160      |

#### How the split works:

```
> subset(L4, lex.id == 96)[,1:7]
lex.id
        per age tfi lex.dur lex.Cst lex.Xst
    96 1993.65 51.53 0.00 0.45
                                   Mic
                                         Norm
    96 1994.10 51.99 0.45 2.58 Norm
                                         Norm
    96 1996.68 54.57 3.03 1.90 Norm
                                         Norm
    96 1998.59 56.47 4.94 2.90 Norm D(CVD)
> s4 <- subset(S4, lex.id == 96)[,1:7]
> s4[c(1:4,NA,nrow(s4)+(-3:0)),]
lex.id
        per age tfi lex.dur lex.Cst lex.Xst
    96 1993.65 51.53 0.00 0.45
                                   Mic
                                         Norm
    96 1994.10 51.99 0.45
                        0.05 Norm
                                         Norm
    96 1994.15 52.03 0.50 0.50 Norm
                                         Norm
    96 1994.65 52.53 1.00
                        0.50 Norm
                                         Norm
                             NA <NA>
    MΙ
           NΑ
                 NΑ
                    NΑ
                                         < NA >
    96 1999.65 57.53 6.00
                        0.50
                                  Norm
                                         Norm
    96 2000.15 58.03 6.50
                        0.50
                                  Norm
                                         Norm
    96 2000.65 58.53 7.00
                        0.50
                                  Norm
                                         Norm
    96 2001.15 59.03 7.50
                        0.33
                                  Norm
                                        D(CVD)
```

```
age tfi lex.dur lex.Cst lex.Xst
     lex.id
                per
        159 1994.02 67.50
                           0.00
                                   0.13
                                            Mic
                                                    Mic
        159 1994.16 67.63
                          0.13 2.66
                                            Mic
                                                   Norm
        159 1996.82 70.29
                          2.80 2.37
                                           Norm
                                                    Mic
        159 1999.20 72.67
                          5.17 7.32
                                            Mic
                                                    Mac
        159 2006.52 79.99 12.49 3.95
                                            Mac D(CVD)
    > subset(S4, lex.id == 159)[c(1:2,NA,6:7,NA,12:13,NA,27:28,NA,36:37),1:7]
     lex.id
                          tfi lex.dur lex.Cst lex.Xst
                per
                      age
        159 1994.02 67.50
                           0.00
                                   0.13
                                            Mic
                                                    Mic
        159 1994.16 67.63
                           0.13
                                   0.37
                                            Mic
                                                    Mic
         NA
                 NA
                       NA
                             NA
                                     NA
                                           <NA>
                                                   < NA >
        159 1996.02 69.50
                          2.00 0.50
                                            Mic
                                                    Mic
        159 1996.52 70.00
                           2.50
                                   0.30
                                            Mic
                                                   Norm
         NA
                 NA
                       NA
                            NA
                                     NA
                                           < NA >
                                                   < NA >
        159 1998.52 72.00
                          4.50
                                 0.50
                                           Norm
                                                   Norm
        159 1999.02 72.50
                          5.00
                                   0.17
                                           Norm
                                                    Mic
         NA
                 NA
                       NA
                             NA
                                     NA
                                           < NA >
                                                   < NA >
        159 2005.52 79.00 11.50
                                   0.50
                                            Mic
                                                    Mic
        159 2006.02 79.50 12.00
                                   0.49
                                            Mic
                                                    Mac
         NΑ
                 NΑ
                       NA
                             NΑ
                                     NΑ
                                           <NA>
                                                   <NA>
        159 2009.52 83.00 15.50 0.50
                                            Mac
                                                    Mac
159 2010.02 83.50 16.00 Multistate model (msmt)
                                                 D(CVD)
                                   0.44
                                            Mac
                                                                               125/131
```

> subset(L4, lex.id == 159)[,1:7]

# How the split works

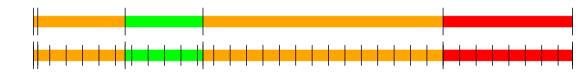

Same amount of follow-up

Same transitions

More intervals (5, resp. 37)

Different value of time scales between intervals

► Assumption of constant rate in each interval

- Assumption of constant rate in each interval
- ► All intervals are (shorter than) 0.5 years

- Assumption of constant rate in each interval
- All intervals are (shorter than) 0.5 years
- ► Magnitude of the rates depend on covariates:

- Assumption of constant rate in each interval
- ▶ All intervals are (shorter than) 0.5 years
- ► Magnitude of the rates depend on covariates:
  - fixed covariates

- Assumption of constant rate in each interval
- ► All intervals are (shorter than) 0.5 years
- ► Magnitude of the rates depend on covariates:
  - fixed covariates
  - ► time scales

- Assumption of constant rate in each interval
- ► All intervals are (shorter than) 0.5 years
- ► Magnitude of the rates depend on covariates:
  - fixed covariates
  - time scales
  - randomly varying covariates (not now)

- Assumption of constant rate in each interval
- ► All intervals are (shorter than) 0.5 years
- ▶ Magnitude of the rates depend on covariates:
  - fixed covariates
  - time scales
  - randomly varying covariates (not now)
- values of covariates differ between intervals

- Assumption of constant rate in each interval
- ► All intervals are (shorter than) 0.5 years
- ▶ Magnitude of the rates depend on covariates:
  - fixed covariates
  - time scales
  - randomly varying covariates (not now)
- values of covariates differ between intervals
- each interval contributes to the (log-)likelihood for a specific rate from a given origin state (lex.Cst) to a given destination state (lex.Xst).

- ► Assumption of constant rate in each interval
- ► All intervals are (shorter than) 0.5 years
- ▶ Magnitude of the rates depend on covariates:
  - fixed covariates
  - time scales
  - randomly varying covariates (not now)
- values of covariates differ between intervals
- each interval contributes to the (log-)likelihood for a specific rate from a given origin state (lex.Cst) to a given destination state (lex.Xst).
- ▶ —looks as the likelihood for a single Poisson observation

## Modeling the rate: Mic -> D(CVD)

#### the same as:

#### Modeling the rate: Mic -> D(CVD)

A convenient wrapper for Lexis objects simplifies things substantially:

```
> mL < glm.Lexis(S4, ~Ns(tfi, knots = seq(0, 20, 5)) +
                      Ns(age, knots = seq(50, 80, 10)).
                from = "Mic",
                  to = "D(CVD)")
stats::glm Poisson analysis of Lexis object S4 with log link:
Rates for the transition:
Mic->D(CVD)
> summary(coef(mr) - coef(mL))
  Min. 1st Qu. Median Mean 3rd Qu. Max.
> summary(coef(mp) - coef(mL))
     Min. 1st Qu. Median Mean 3rd Qu.
                                                         Max.
-6.839e-13 7.883e-15 2.887e-14 1.625e-13 2.364e-13 1.368e-12
```

glm.Lexis by default models all transitions to absorbing states, from states preceding these

```
> mX <- glm.Lexis(S4, ~ Ns(tfi, knots = seq(0, 20, 5)) +
                        Ns(age, knots = seq(50, 80, 10)) +
                        lex.Cst)
NOTE:
Multiple transitions *from* state ' Mac', 'Mic', 'Norm ' - are you sure?
The analysis requested is effectively merging outcome states.
You may want analyses using a *stacked* dataset - see ?stack.Lexis
stats::glm Poisson analysis of Lexis object S4 with log link:
Rates for transitions:
Norm->D(CVD)
Mic->D(CVD)
Mac->D(CVD)
Norm->D(oth)
Mic->D(oth)
Mac->D(oth)
```

► What rates are modeled ?

- ► What rates are modeled ?
- ► How are they modeled (assumptions about shapes)?

- ► What rates are modeled ?
- ► How are they modeled (assumptions about shapes)?
- ▶ What are the differences between the rates modeled?

- ► What rates are modeled ?
- ► How are they modeled (assumptions about shapes)?
- ▶ What are the differences between the rates modeled?
- ► What would you rather do?